# 2012

# TOA\_01 Document technique des options avancés

IFT592 - Projet informatique - Microcontrôleur programmable PIC18F4550

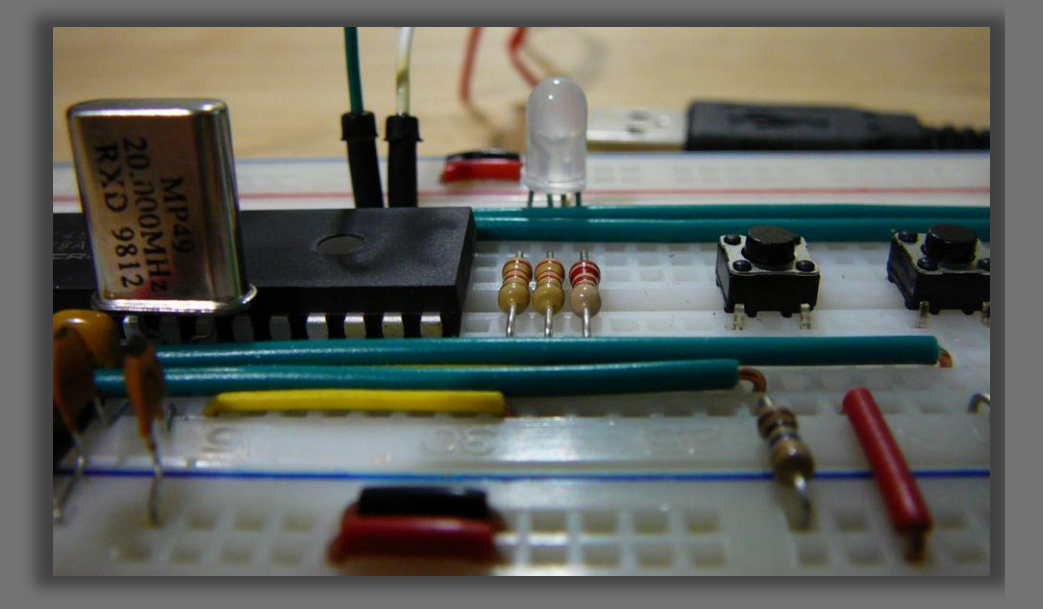

Patrice Bonneau Université de Sherbrooke 2012-02-20

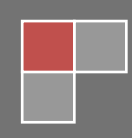

# Table des matières

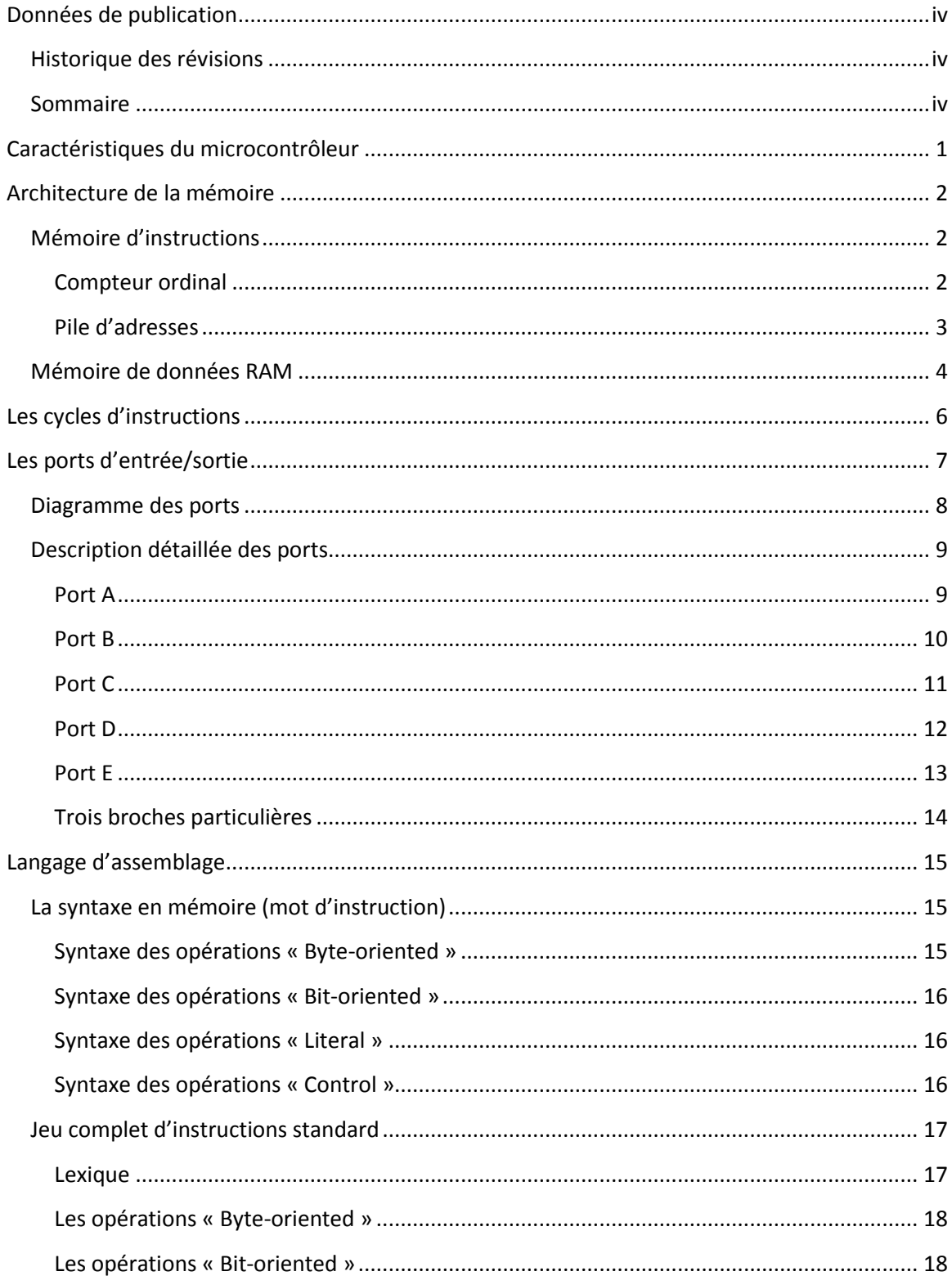

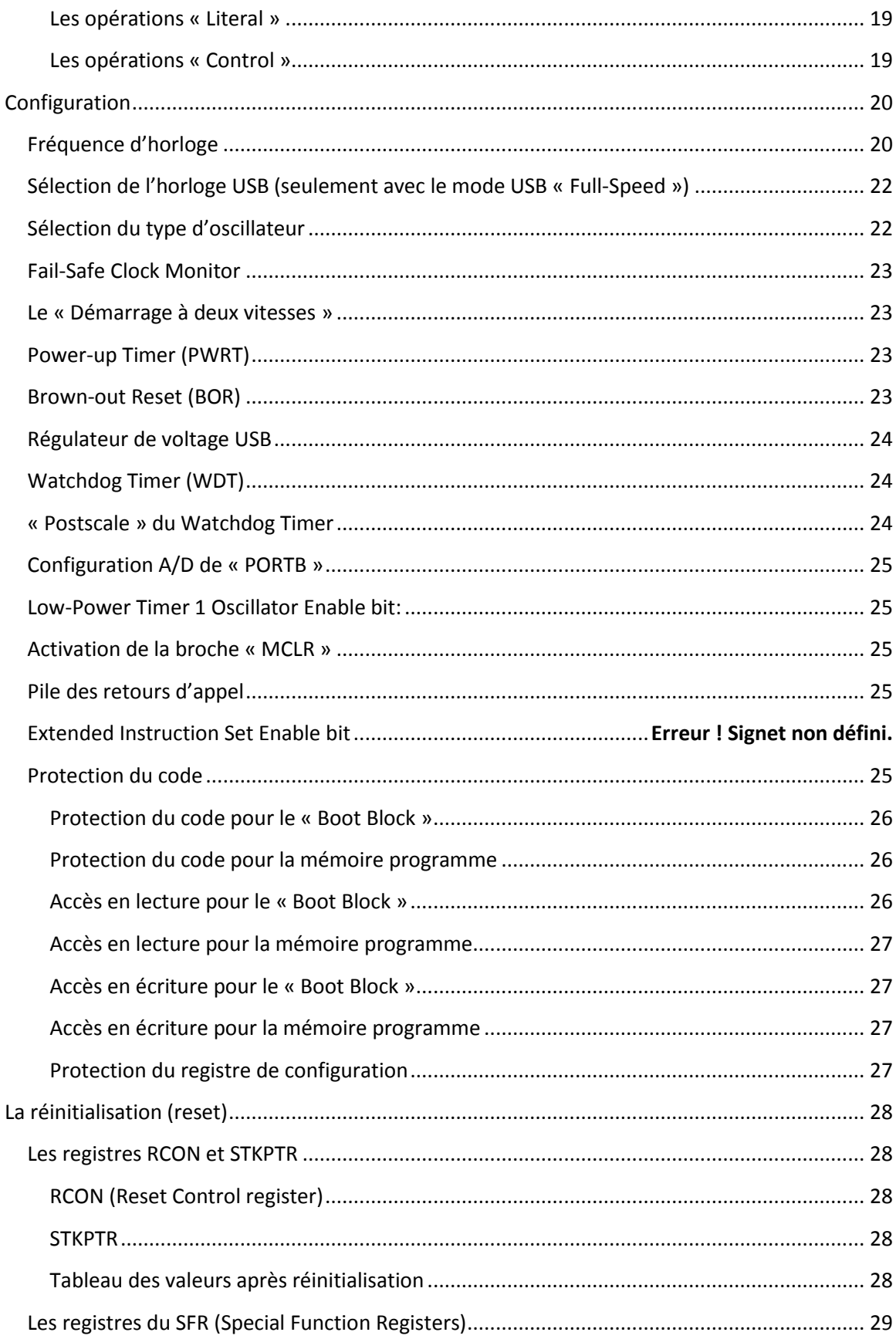

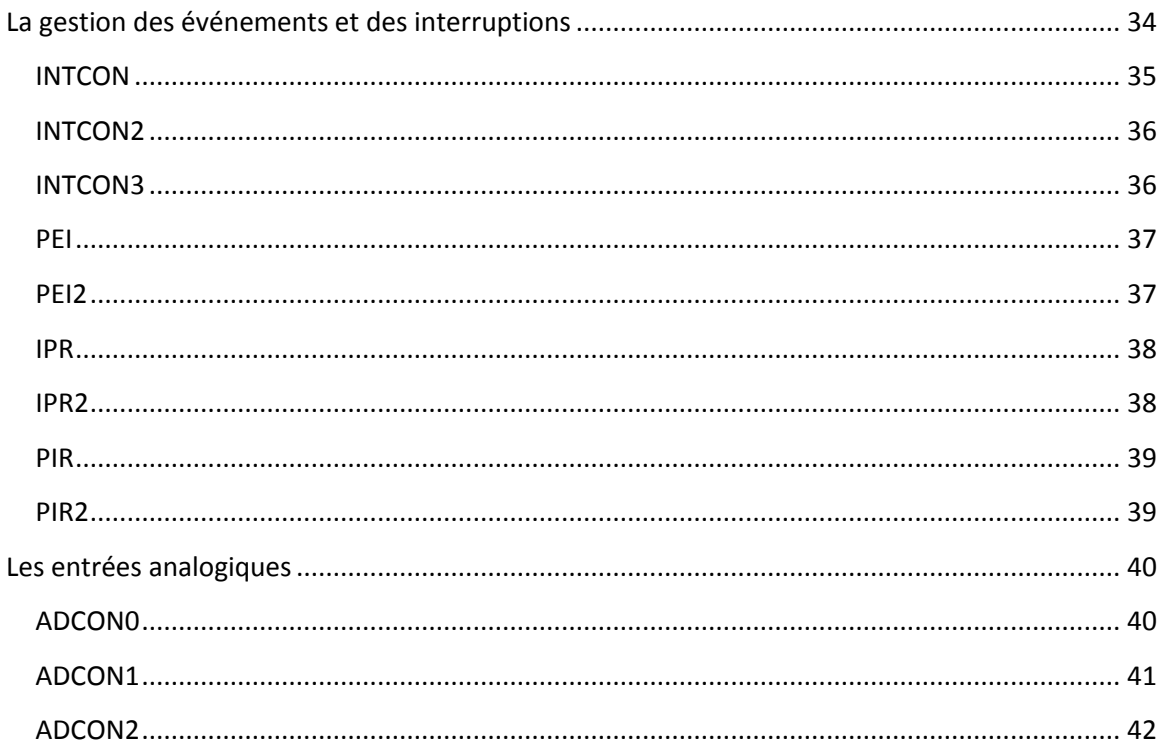

# <span id="page-4-0"></span>**Données de publication**

## <span id="page-4-1"></span>**Historique des révisions**

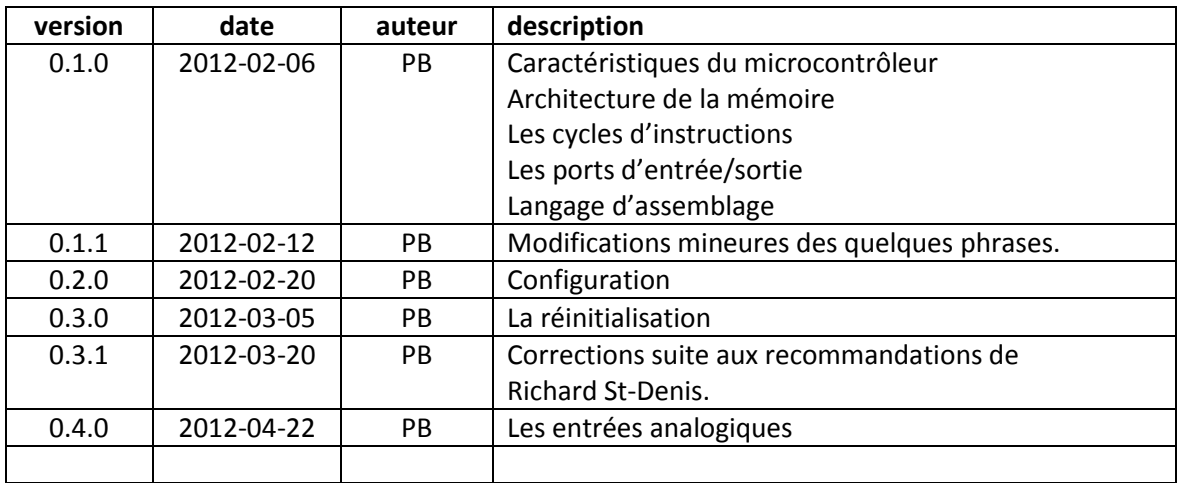

#### <span id="page-4-2"></span>**Sommaire**

Ce document apporte les détails techniques de toutes les options du microcontrôleur PIC18F4550. Les informations qu'il contient couvrent également les sujets traités dans le document tutoriel, mais sans vulgarisation, ni explication pour les débutants. Il s'adresse à des développeurs expérimentés.

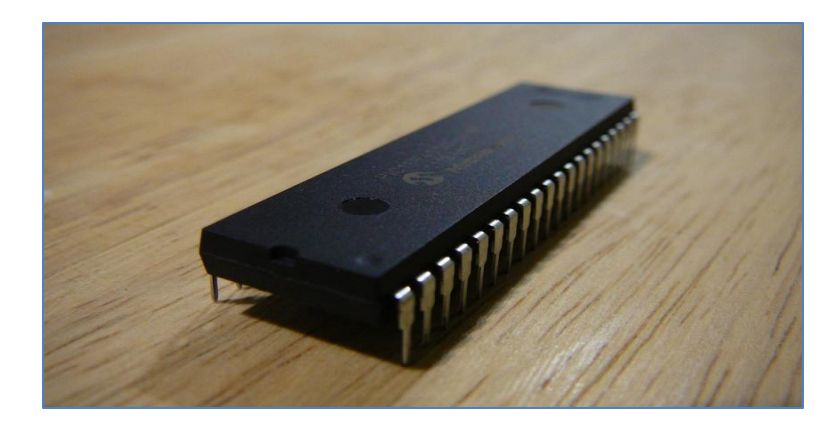

# **Caractéristiques du microcontrôleur**

<span id="page-5-0"></span>\_\_\_\_\_\_\_\_\_\_\_\_\_\_\_\_\_\_\_\_\_\_\_\_\_\_\_\_\_\_\_\_\_\_\_\_\_\_\_\_\_\_\_\_\_\_\_\_\_\_\_\_\_\_\_\_\_\_\_\_\_\_\_\_\_\_\_\_\_\_\_\_\_\_\_\_\_\_\_\_\_\_\_\_\_\_\_\_\_\_\_

| Fréquence d'opération                                | $DC - 48 MHz$                |
|------------------------------------------------------|------------------------------|
| Taille de la mémoire d'instructions (octets)         | 32768                        |
| Taille de la mémoire d'instructions (instructions)   | 16384                        |
| Taille de la mémoire des données (octets)            | 2048                         |
| Taille de la mémoire des données EEPROM (octets)     | 256                          |
| Sources d'interruption                               | 20                           |
| Ports E/S (entrée/sortie)                            | Ports A, B, C, D, E          |
| Nombre de chronomètres (timers)                      | 4                            |
| Nombre de modules CCP <sup>1</sup>                   | $\mathbf{1}$                 |
| Nombre de modules ECCP <sup>2</sup>                  | $\mathbf{1}$                 |
| Communication série                                  | MSSP, EUSART                 |
| Nombre de modules USB                                | $\mathbf{1}$                 |
| <b>Streaming Parallel Port (SPP)</b>                 | Oui                          |
| Module de conversion 10-Bit (Analog-to-Digital)      | 13 canaux d'entrée           |
| Nombre de modules comparateur                        | $\overline{2}$               |
| Réinitialisation (et délais)                         | POR, BOR, RESET, Stack Full, |
|                                                      | Stack Underflow (PWRT, OST), |
|                                                      | MCLR (optional), WDT         |
| Détection programmable du bas voltage                | Oui                          |
| Réinitialisation de type « Brown-out » programmable  | Oui                          |
| Jeu d'instructions                                   | 75 instructions;             |
|                                                      | 83 si le jeu d'instructions  |
|                                                      | étendu est activé.           |
| Types de boitier disponible pour le microcontrôleur. | 40-Pin PDIP                  |
|                                                      | 44-Pin QFN                   |
|                                                      | 44-Pin TQFP                  |

 1 CCP : Capture/Compare/PWM (Pulse-Width Modulation) 2 ECCP : Enhanced Capture/Compare/PWM (Pulse-Width Modulation)

## <span id="page-6-0"></span>**Architecture de la mémoire**

Il y a trois types de mémoire dans le PIC18F4550.

- Mémoire d'instructions
- Mémoire de données RAM
- Mémoire de données EEPROM

Étant donné que le périphérique possède une architecture Harvard, les mémoires d'instructions et de données utilisent des bus séparés. Ceci permet un accès concurrent aux deux espaces de mémoire. La mémoire EEPROM quant à elle est adressée, et accessible, via un ensemble de registres de contrôle. Elle ne sera pas vue tout de suite.

#### <span id="page-6-1"></span>**Mémoire d'instructions**

Le PIC18F4550 implémente un compteur ordinal (PC <20:0> dans le diagramme ci-contre) sur 21 bits, lequel est en mesure d'adresser sur 2 Mo. Cela dit, le PIC18 n'implémente que 32 Ko de mémoire pour le programme, soit de 0000h à 7FFFh. Audelà de cette limite physique (de 8000h à 1FFFFFh), tout accès à la mémoire retourne la valeur '0' (une instruction NOP).

Le PIC18F4550 possède également un vecteur de réinitialisation, à l'adresse 0000h, puis deux vecteurs d'interruption, soit le vecteur de haute priorité à l'adresse 0008h et le vecteur de basse priorité à l'adresse 0018h.

#### <span id="page-6-2"></span>**Compteur ordinal**

Le compteur ordinal spécifie l'adresse de la prochaine instruction à exécuter. Il est formé de 21 bits qui se divisent sur trois registres séparés de 8 bits chacun.

Le premier octet (bits <7:0>) est dit « octet bas » et est connu sous le nom de registre PCL (Program Counter Low). Ce dernier est accessible en lecture et en écriture.

Le second octet (bits <15:8>) est dit « octet haut » et est connu

sous le nom de registre PCH (Program Counter High). Ce dernier n'est pas accessible directement en lecture, ni en écriture. Les modifications à apporter à ce registre sont effectuées via le registre PCLATH.

Le troisième octet (bits <20:16>) est dit « octet supérieur » et est connu sous le nom de registre PCU (Program Counter Upper). Ce dernier n'est également pas accessible directement en lecture, ni en écriture. Les modifications à apporter à ce registre sont effectuées via le registre PCLATU.

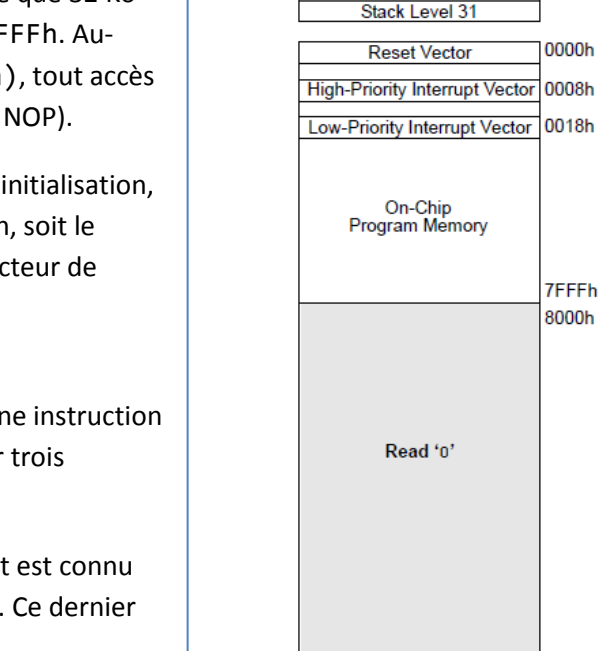

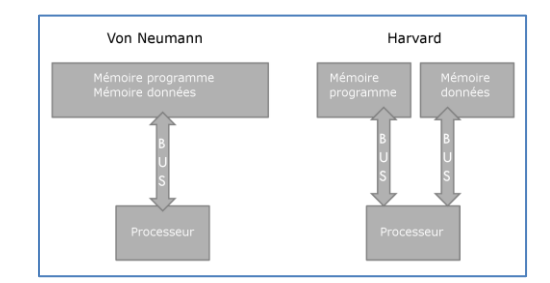

 $PC < 20:0$ 

Stack Level 1

RCALL, RETURN

саны

RETT M

**RETETE** 

**Jser Memory Space** 

1FFFFFh 200000h<sup>-</sup>

ぐ

Les contenus de PCLATH et PCLATU sont transférés automatiquement au compteur ordinal par toute instruction qui écrit dans le registre PCL. De la même manière, les contenus de PCH et PCU sont transférés automatiquement dans les registres PCLATH et PCLATU par toute instruction qui lit dans le registre PCL.

> *Note : Les instructions de branchement CALL, RCALL et GOTO écrivent directement dans le compteur ordinal. Pour ces instructions, les contenus de PCLATH et PCLATU ne sont pas transférés dans le compteur ordinal.*

Les instructions sur lesquelles pointe le compteur ordinal sont formées de 16 bits, soit deux octets (un mot). Afin que le compteur ordinal soit toujours aligné sur une frontière d'instruction, la valeur du bit le moins significatif du registre PCL est fixée à '0'. Ainsi, le compteur ordinal incrémente toujours de 2 pour séquencer les instructions dans la mémoire d'instructions.

#### <span id="page-7-0"></span>**Pile d'adresses**

Lorsque les instructions CALL ou RCALL sont exécutées, ou lorsqu'une interruption est lancée, l'adresse contenue dans le compteur ordinal est mise (PUSH) sur la pile d'adresses. Cette dernière permet 31 combinaisons de branchements et d'interruptions. La valeur du compteur ordinal est récupérée (POP) de la pile d'adresses lors de l'exécution des instructions RETURN, RETLW ou RETFIE. Les registres PCLATH et PCLATU ne sont aucunement affectés par les instructions RETURN et CALL.

La pile d'adresses est constituée de 31 niveaux de 3 octets chacun, pour enregistrer des adresses de 21 bits, ainsi que du registre STKPTR, accessible en lecture et en écriture. Ce registre contient un pointeur de pile de 5 bits (bits <4:0>), un drapeau (flag) pour le débordement vers le bas (underflow) et un autre drapeau pour indiquer que la pile est pleine. Ces deux drapeaux sont respectivement les bits 6 et 7. Le bit 5 de ce registre n'est pas implémenté. Les bits 6 et 7 sont automatiquement mis à '1' lorsque la pile atteint ses limites, mais ne sont pas remis à '0' automatiquement. Seuls un POR (Power-on Reset) ou le programme de l'usager peuvent les remettre à '0'.

La pile d'adresses ne fait partie, ni de l'espace mémoire d'instructions, ni de l'espace mémoire des données. Elle possède son propre espace mémoire. Elle est accessible en lecture et en écriture, et ce, directement via trois registres du SFR (Special Function Registers), soit :

- TOSL  $\rightarrow$  Top Of Stack Low (bits <7:0>)
- TOSH  $\rightarrow$  Top Of Stack High (bits <15:8>)
- TOSU  $\rightarrow$  Top Of Stack Upper (bits <20:16>)

Seul le dessus de la pile est accessible en lecture et en écriture. Il est conseillé de désactiver les interruptions lors des accès à la pile d'adresses afin de prévenir toute corruption de la pile. Pour mettre une valeur ailleurs que sur le dessus de la pile, il faut d'abord modifier le pointeur de pile dans le registre STKPTR, puis utiliser les registres TOS. Ne pas oublier de remettre le pointeur de pile dans son état initial. Lors d'une réinitialisation, le pointeur de pile prend la valeur '00000'. Lorsqu'on ajoute sur la pile, le pointeur est d'abord incrémenté, ensuite les données sont écrites sur la pile. Lorsqu'on retire de la pile, les données sont d'abord lues, ensuite le pointeur est décrémenté.

#### <span id="page-8-0"></span>**Mémoire de données RAM**

La mémoire de données du PIC18 est implémentée en tant que RAM statique. Chaque registre dans la mémoire de données est adressé sur 12 bits, ce qui offre une possibilité de 4096 octets de mémoire (000h à FFFh). Ces 4096 octets sont divisés en 16 banques, contenant chacune 256 octets (00h à FFh). Cela dit, le PIC18 n'implémente que 8 de ces 16 banques. Ce qui nous donne accès à un total de 2048 octets pour la mémoire des données.

La division de la mémoire en 16 banques permet de contourner le problème que posent les instructions qui n'acceptent que 8 bits pour une adresse de mémoire. Les quatre bits les plus significatifs de l'adresse à laquelle on veut accéder seront donc écrits dans le registre BSR (Bank Select Register), qui correspond au choix de la banque.

> *Note : Suite à une réinitialisation, le registre BSR prend la valeur « ----0000 ». Suite à un réveil après une mise en veille, que ce soit par le WDT (WatchDog Timer) ou par une interruption, le registre BSR conserve la dernière valeur enregistrée.*

La mémoire de données contient des registres de type SFR (Special Function Registers) et de type GPR (General Purpose Registers). Les SFR sont utilisés pour le contrôle et le statut du contrôleur et des fonctions périphériques, tandis que les GPR sont utilisés pour le stockage de données et les opérations de l'application de l'usager.

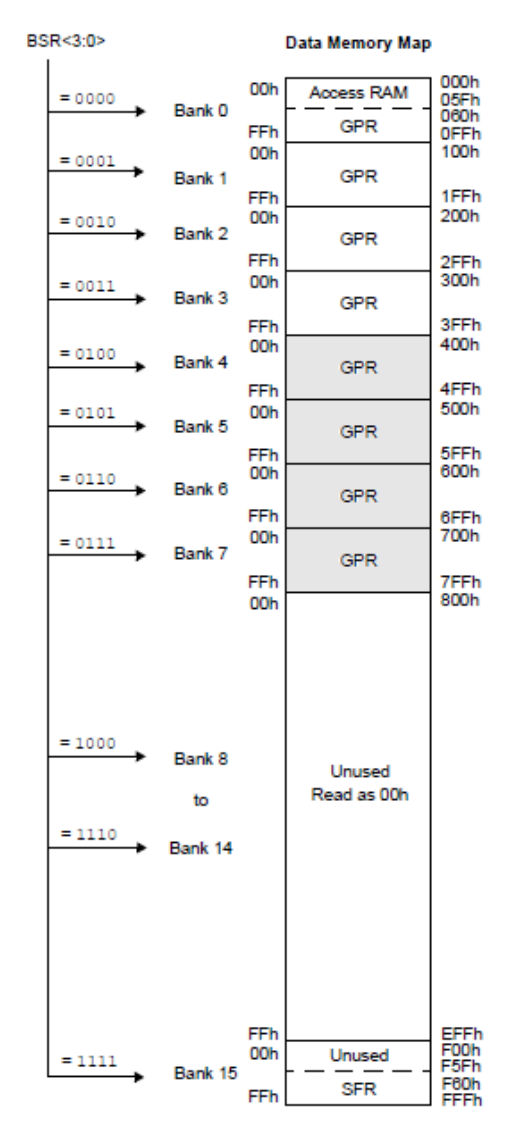

Dans le diagramme ci-contre, on remarque qu'il y a des banques GPR qui sont grisées et d'autres qui sont blanches. Les blanches sont disponibles en tout temps pour l'usager. Les grises sont disponibles uniquement si le module USB est désactivé. Lorsque ce module est activé, les banques grisées deviennent une zone tampon pour les communications USB.

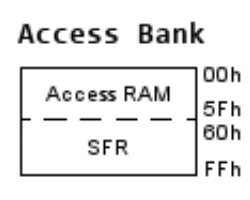

Il existe une autre banque qui s'appelle *Access Bank*. Cette banque permet un accès direct par les instructions aux espaces mémoire *Access RAM* (000h à 05Fh) et SFR (F60h à FFFh), et ce, sans utiliser le BSR. Ceci permet d'économiser au moins un cycle par accès à la mémoire, étant donné qu'on n'a pas à écrire, ni à lire la valeur du BSR. L'utilisation de l'*Access Bank* est idéale pour un accès rapide aux données, ou encore pour les variables communes du programme qui sont fréquemment utilisées, tel un

compteur dans une boucle qui effectue un grand nombre d'itérations. Bien que les deux espaces mémoire concernés soient disjoints dans la mémoire physique, ils sont contigus dans l'*Access Bank* (00h à FFh).

Pour définir si on accède à un espace de mémoire avec une adresse sur 12 bits (BSR) ou sur 8 bits (Access bank), il faut se reporter à l'utilisation du paramètre optionnel « a » des instructions qui accèdent directement à la mémoire. Pour une valeur *a = 0*, l'instruction utilisera l'*Access Bank* et on ignorera le BSR. Pour une valeur *a = 1*, l'instruction utilisera le BSR. La valeur par défaut est *a = 1*.

Voici un exemple avec l'instruction ADDWF, donc la syntaxe est : « ADDWF f  $\{, d \}$ , a} ». Cette instruction additionne la valeur située dans le registre de travail (appelé « w » pour Work directory) et une valeur située dans un espace mémoire (paramètre « f »). Les autres paramètres pour ADDWF sont optionnels . Il y a d'abord « a » que l'on a vu précédemment, puis il y a « d », le paramètre qui identifie la destination du résultat. Avec *d = 0*, le résultat est mis dans le registre de travail (« w »), et avec *d = 1*, le résultat est mis dans l'espace mémoire (« f »). Par défaut, *d = 1*.

Donc, pour additionner le contenu de « w » avec le contenu de l'espace mémoire situé à l'adresse « 03Ah » et mettre le résultat dans « w ». Il faudrait écrire « ADDWF H'3A', 0, 0 » pour utiliser l'*Access bank*. Pour utiliser le BSR, il faudrait d'abord mettre la valeur « 0h » dans le BSR, puis utiliser « ADDWF H'3A', 0, 1 » pour effectuer l'addition. Ce qui nous ferait un total de trois cycles, soit 1 pour écrire dans le BSR, 1 pour que ADDWF lise le BSR, puis 1 pour effectuer l'addition, alors qu'avec l'utilisation de l'*Access bank*, un seul cycle a été nécessaire.

> *Rappel : La nomenclature utilisée pour définir la base d'un littéral est d'écrire d'abord la lettre correspondante à la base en majuscule, puis la valeur littérale entre apostrophes.*

## <span id="page-10-0"></span>**Les cycles d'instructions**

La fréquence de l'horloge à l'entrée du microcontrôleur, que ce soit une horloge interne ou externe, est divisée par 4, afin de générer quatre quarts de cycle qui ne se chevauchent pas (nommés Q1, Q2, Q3 et Q4 dans le diagramme ci-dessous). Le compteur ordinal est incrémenté à chaque Q1. Une instruction est récupérée depuis la mémoire d'instructions et verrouillée dans le registre d'instruction durant Q4. Une instruction est décodée et exécutée entre Q1 et Q4 du cycle suivant. La mémoire de données est lue lors de Q2 (lecture de l'opérande) et écrite lors de Q4 (écriture dans la destination). Cette séquence peut être observée dans le diagramme au bas de la page.

Bien qu'on dise qu'une instruction nécessite un cycle d'horloge (4 tics, soit de Q1 à Q4 inclusivement), ce n'est pas tout à fait exact dans la réalité. Pour exécuter une instruction, il faut d'abord prendre un cycle pour la lire, puis un cycle pour l'exécuter. Pour pallier cette perte de temps, le PIC18F4550 utilise un pipeline. Ce qui signifie que pendant qu'une instruction s'exécute, la suivante est en train de se charger. Il faut le voir comme s'il s'agissait de deux acheminements en parallèle vers le processeur. Ainsi, au tout premier cycle d'instruction, lors du démarrage du programme contenu dans le PIC18, seul le chargement de la première instruction sera exécutée. Pour les cycles suivants, une exécution et un chargement seront exécutés en même temps. C'est de cette manière qu'on s'assure qu'il y a une instruction qui s'exécute à chaque cycle.

Dans le diagramme ci-dessous, PC représente le compteur ordinal, TcyX représente le compteur de tics, OSC1 et OSC2 représentent les deux broches de l'oscillateur et FETCH est la lecture d'une instruction.

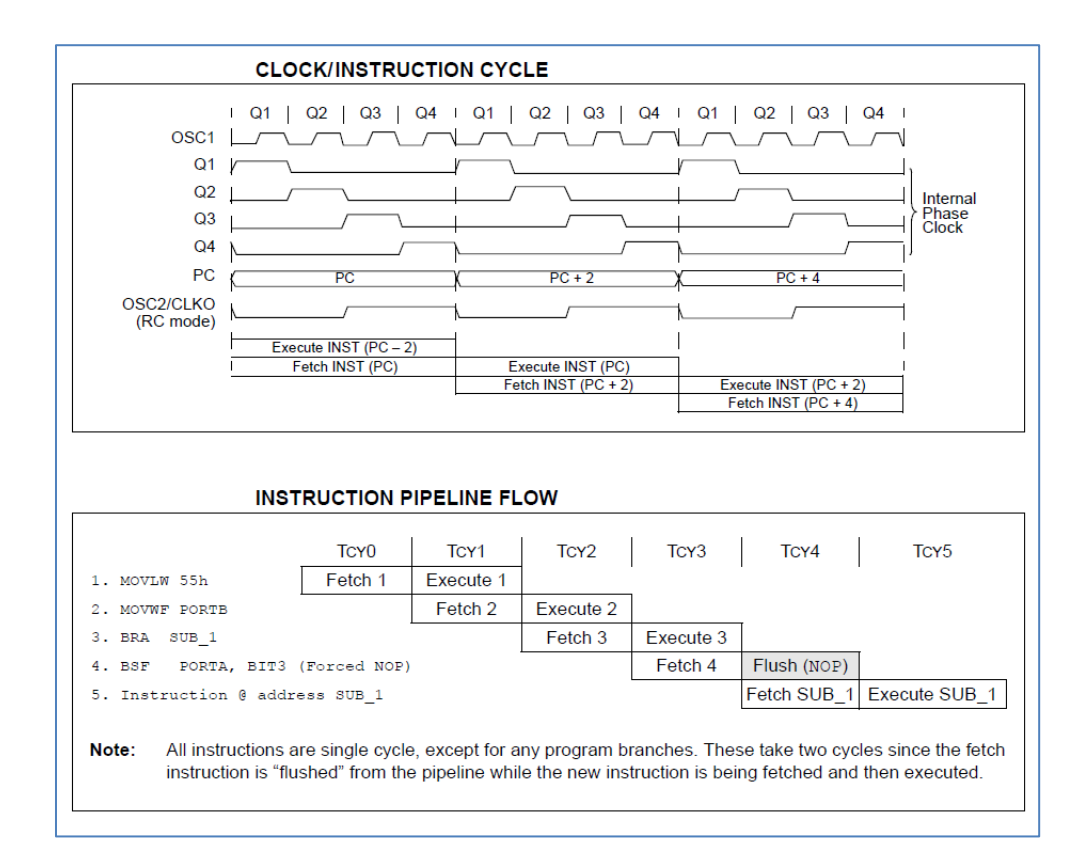

# <span id="page-11-0"></span>**Les ports d'entrée/sortie**

Le diagramme ci-dessous montre les différents rôles que peuvent prendre chacune des broches du PIC18F4550. Nous pouvons voir que les broches appartenant à un port ne sont pas nécessairement regroupées. Voyez les broches appartenant au port D par exemple (RD0 à RD7).

Remarquez la demi-lune en haut du microcontrôleur, ainsi que le petit point au dessus du « 1 ». Ceci permet d'identifier physiquement la broche numéro 1 sur votre PIC. Les flèches quant à elles indiquent si une broche est bidirectionnelle, ou le sens de la communication dans le cas d'une broche unidirectionnelle. V<sub>DD</sub> et V<sub>SS</sub> indiquent respectivement les bornes positives et négatives de l'alimentation. OSC1 et OSC2 servent pour l'oscillateur et MCLR sert à la réinitialisation du microcontrôleur. Notez que chacun des ports, de même que les rôles que peuvent prendre ses broches, sera détaillé dans les sections suivantes.

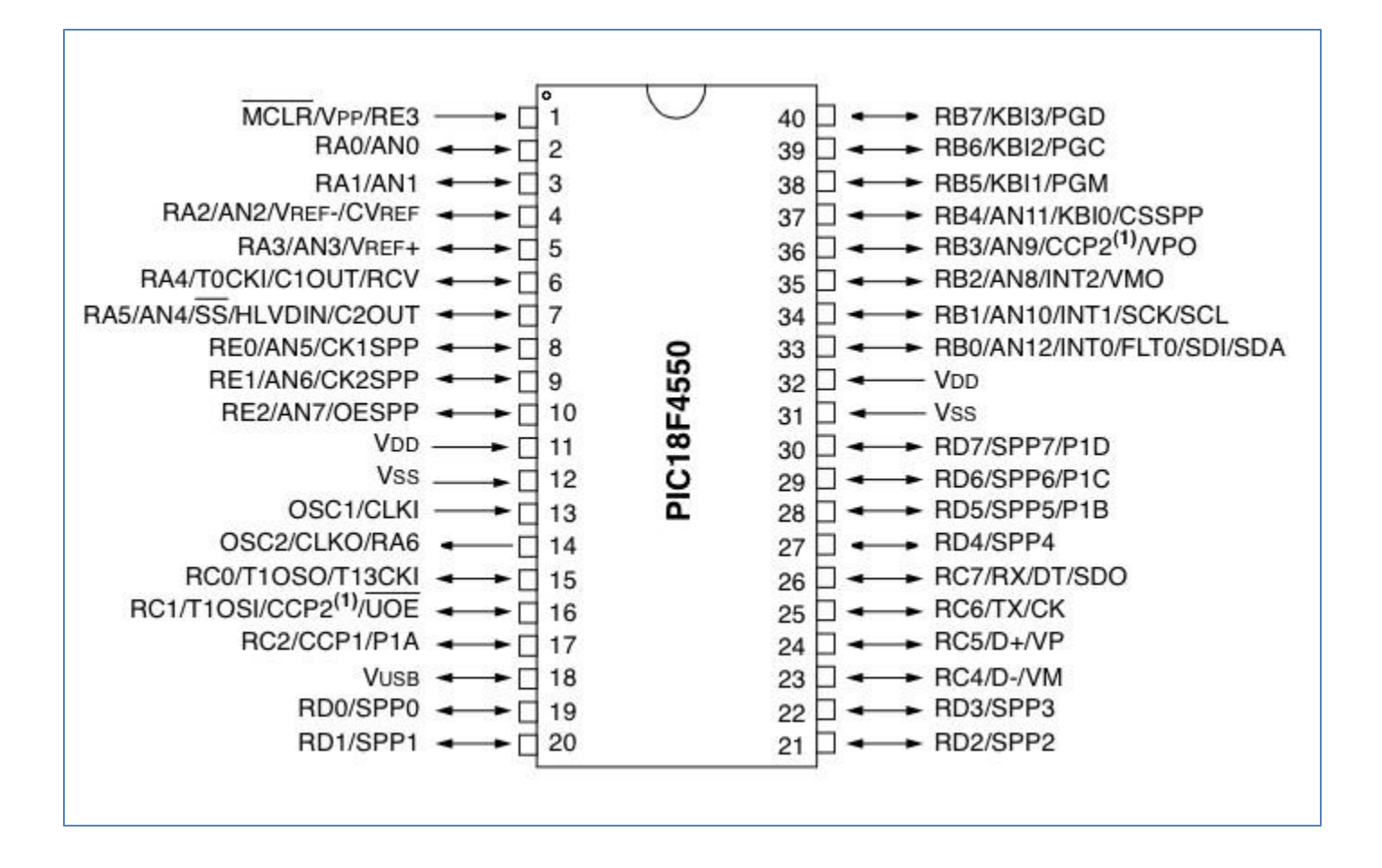

#### <span id="page-12-0"></span>**Diagramme des ports**

Le diagramme ci-dessous montre les relations entre les différents ports et les composantes internes du microcontrôleur.

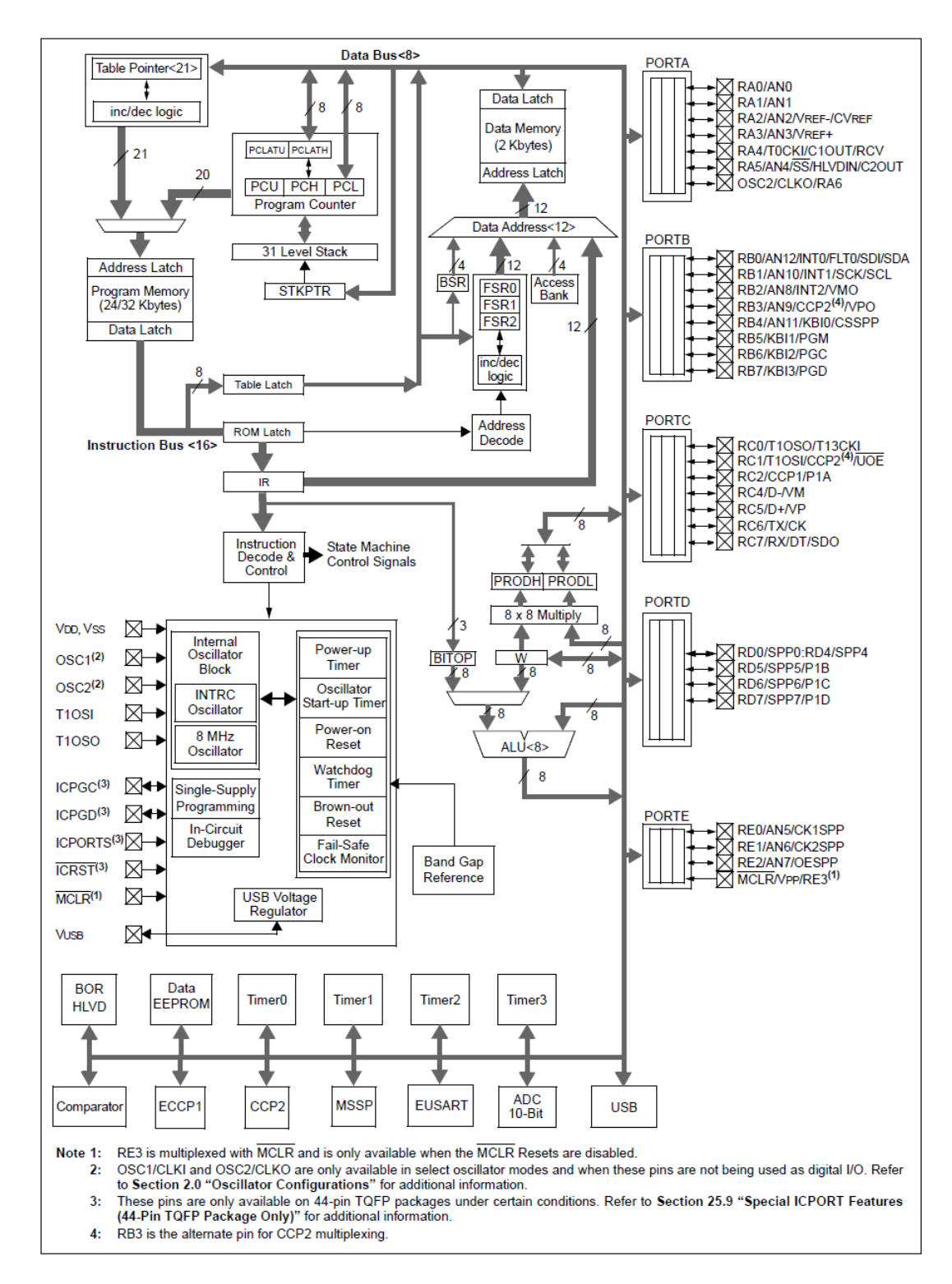

# <span id="page-13-0"></span>**Description détaillée des ports**

#### <span id="page-13-1"></span>**Port A**

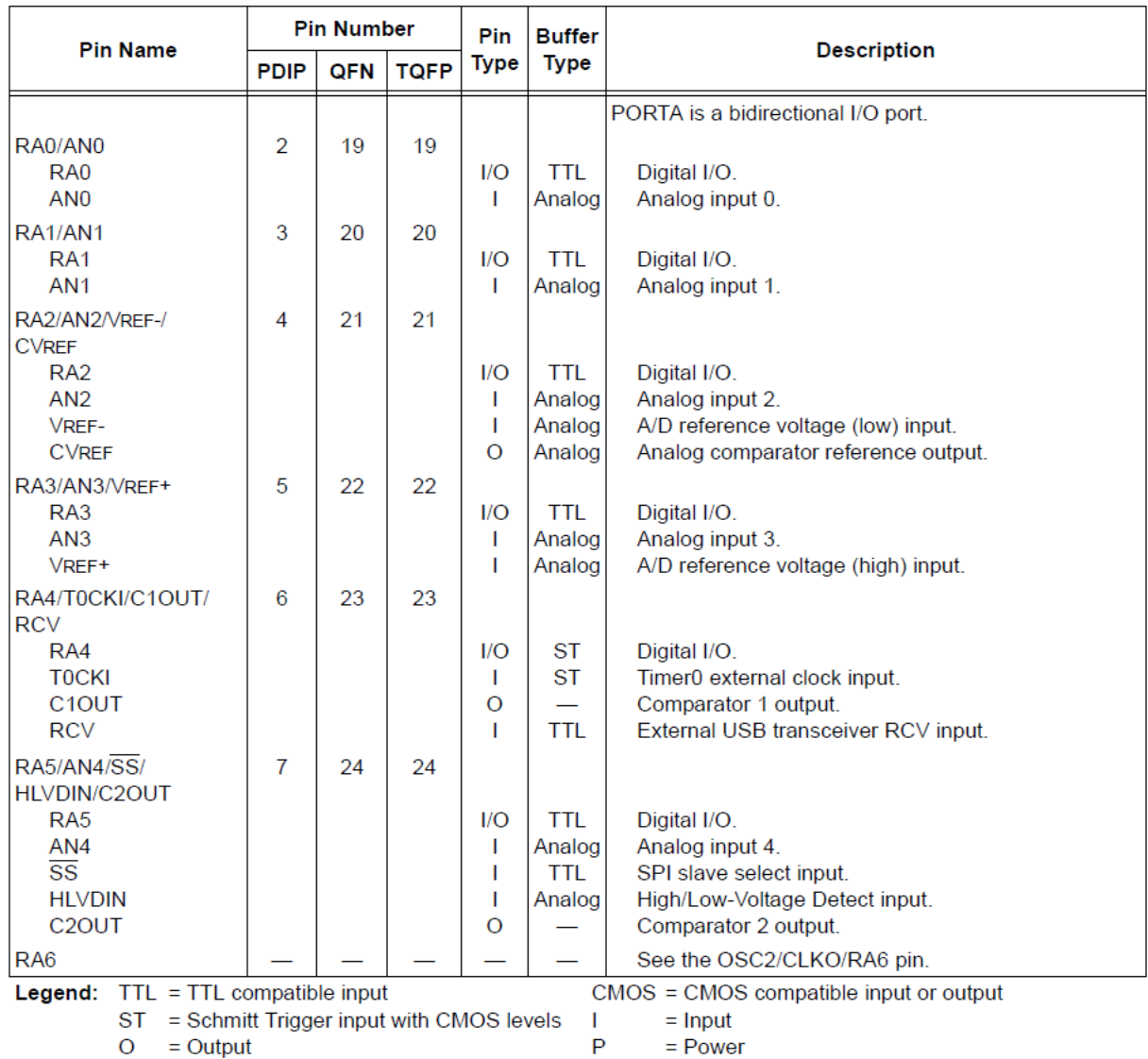

P

Note 1: Alternate assignment for CCP2 when CCP2MX Configuration bit is cleared.

2: Default assignment for CCP2 when CCP2MX Configuration bit is set.

3: These pins are No Connect unless the ICPRT Configuration bit is set. For NC/ICPORTS, the pin is No Connect unless ICPRT is set and the DEBUG Configuration bit is cleared.

#### <span id="page-14-0"></span>**Port B**

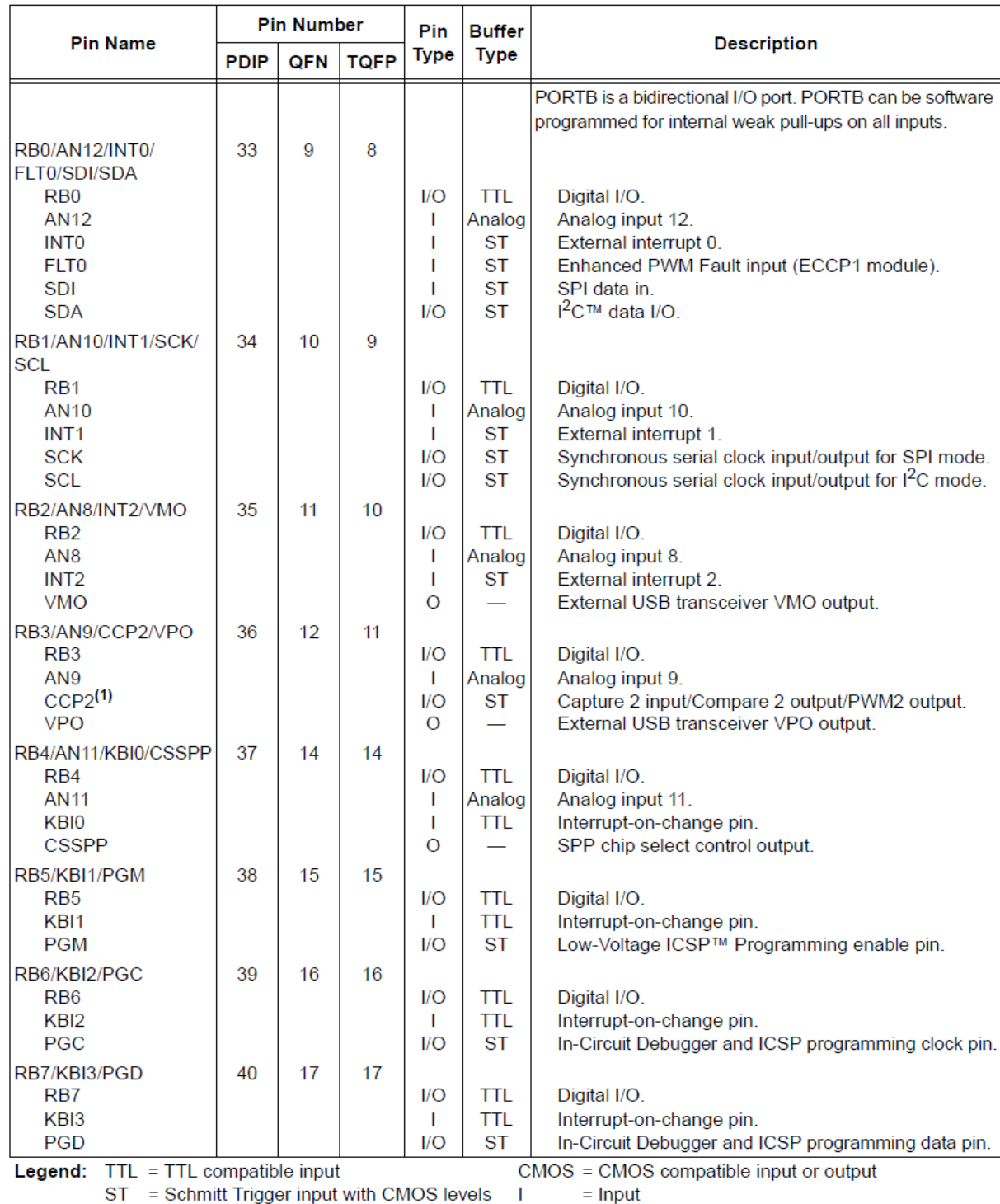

ST = Schmitt Trigger input with CMOS levels<br>O = Output

 $=$  Input  $\overline{P}$  $=$  Power

Note 1: Alternate assignment for CCP2 when CCP2MX Configuration bit is cleared.

2: Default assignment for CCP2 when CCP2MX Configuration bit is set.

3: These pins are No Connect unless the ICPRT Configuration bit is set. For NC/ICPORTS, the pin is No Connect unless ICPRT is set and the DEBUG Configuration bit is cleared.

#### <span id="page-15-0"></span>**Port C**

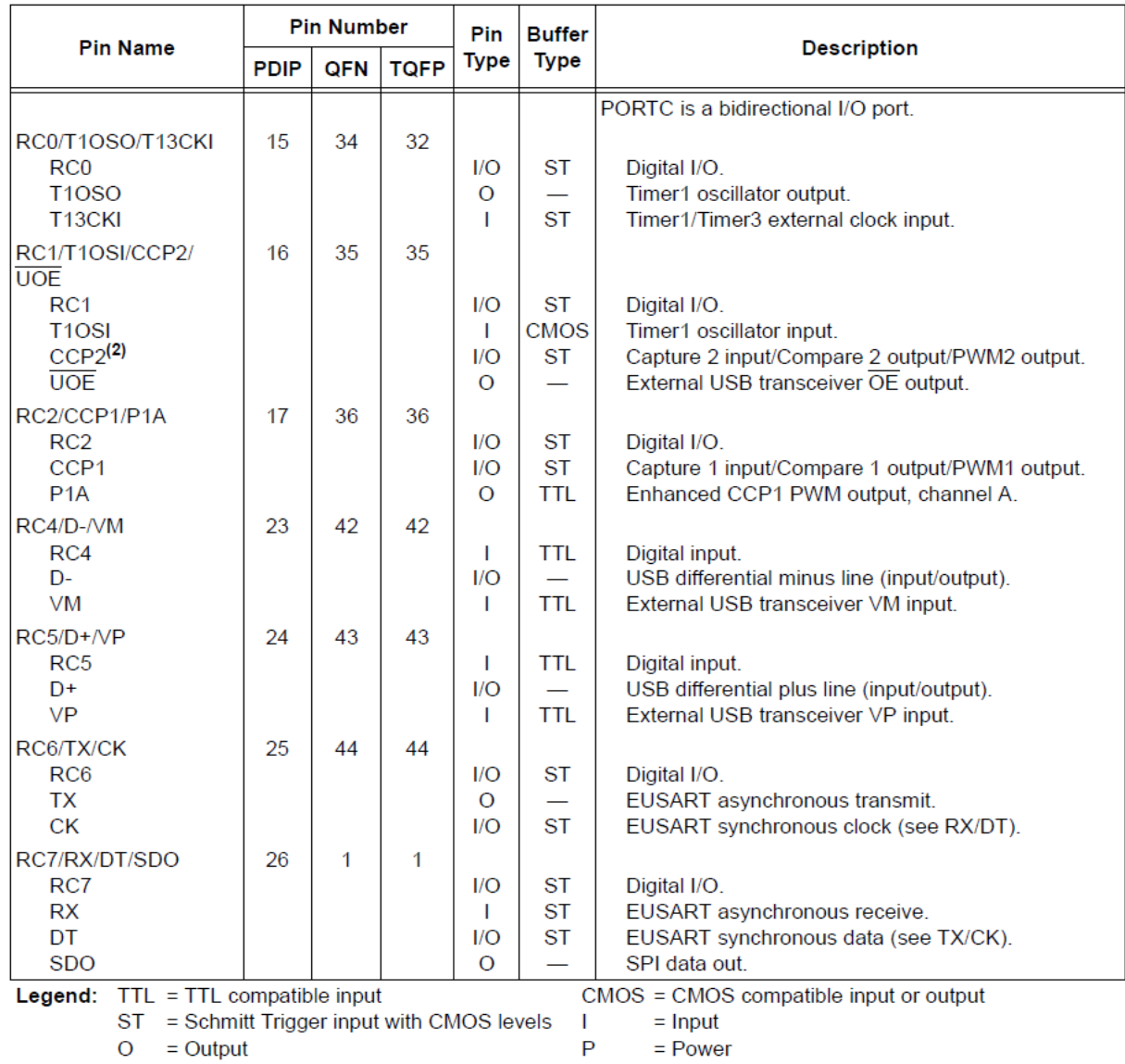

Note 1: Alternate assignment for CCP2 when CCP2MX Configuration bit is cleared.

2: Default assignment for CCP2 when CCP2MX Configuration bit is set.

3: These pins are No Connect unless the ICPRT Configuration bit is set. For NC/ICPORTS, the pin is No<br>Connect unless ICPRT is set and the DEBUG Configuration bit is cleared.

#### <span id="page-16-0"></span>**Port D**

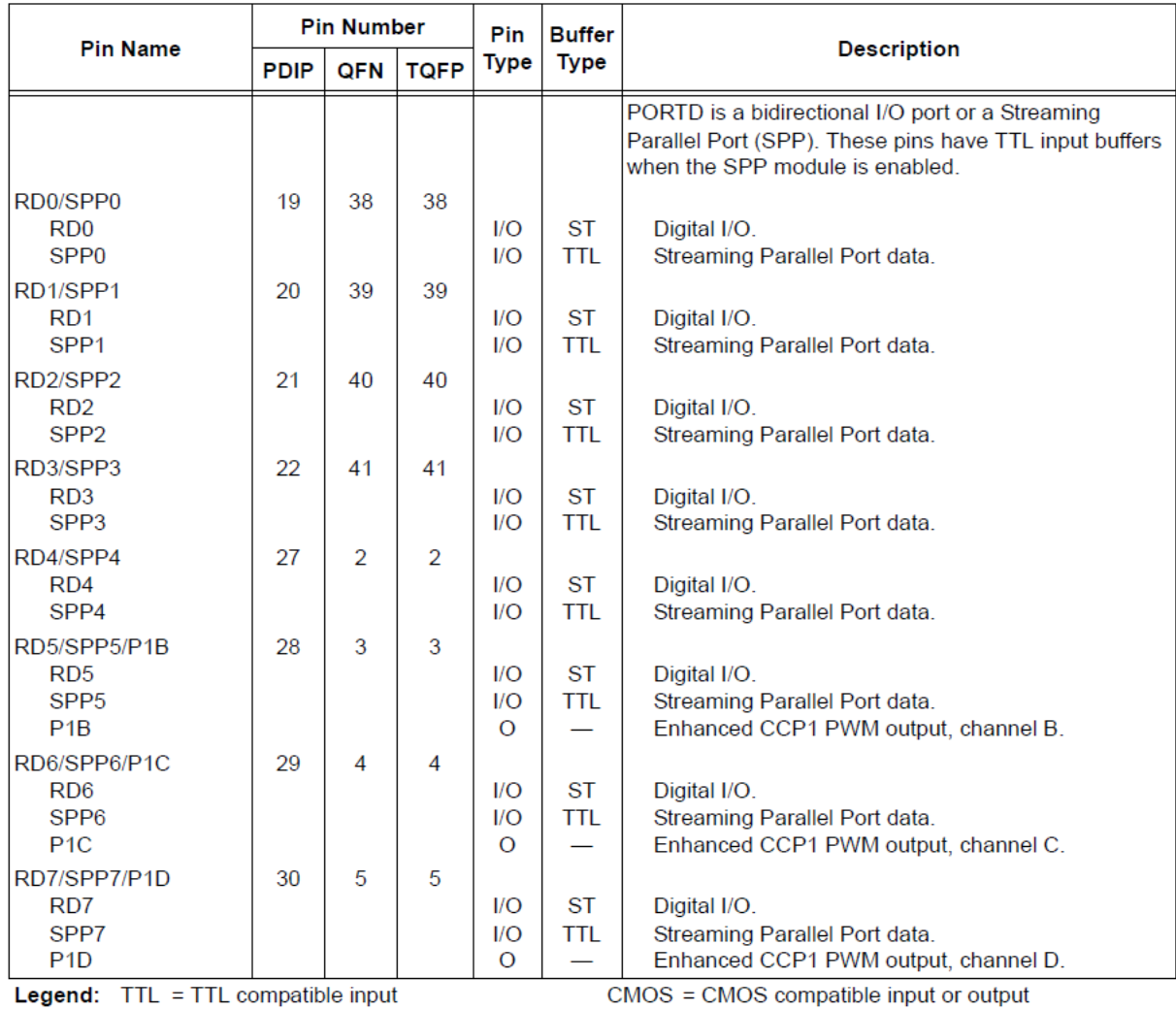

ST = Schmitt Trigger input with CMOS levels |<br>O = Output P  $=$  Input  ${\sf P}$  $=$  Power

Note 1: Alternate assignment for CCP2 when CCP2MX Configuration bit is cleared.

2: Default assignment for CCP2 when CCP2MX Configuration bit is set.

3: These pins are No Connect unless the ICPRT Configuration bit is set. For NC/ICPORTS, the pin is No Connect unless ICPRT is set and the DEBUG Configuration bit is cleared.

#### <span id="page-17-0"></span>**Port E**

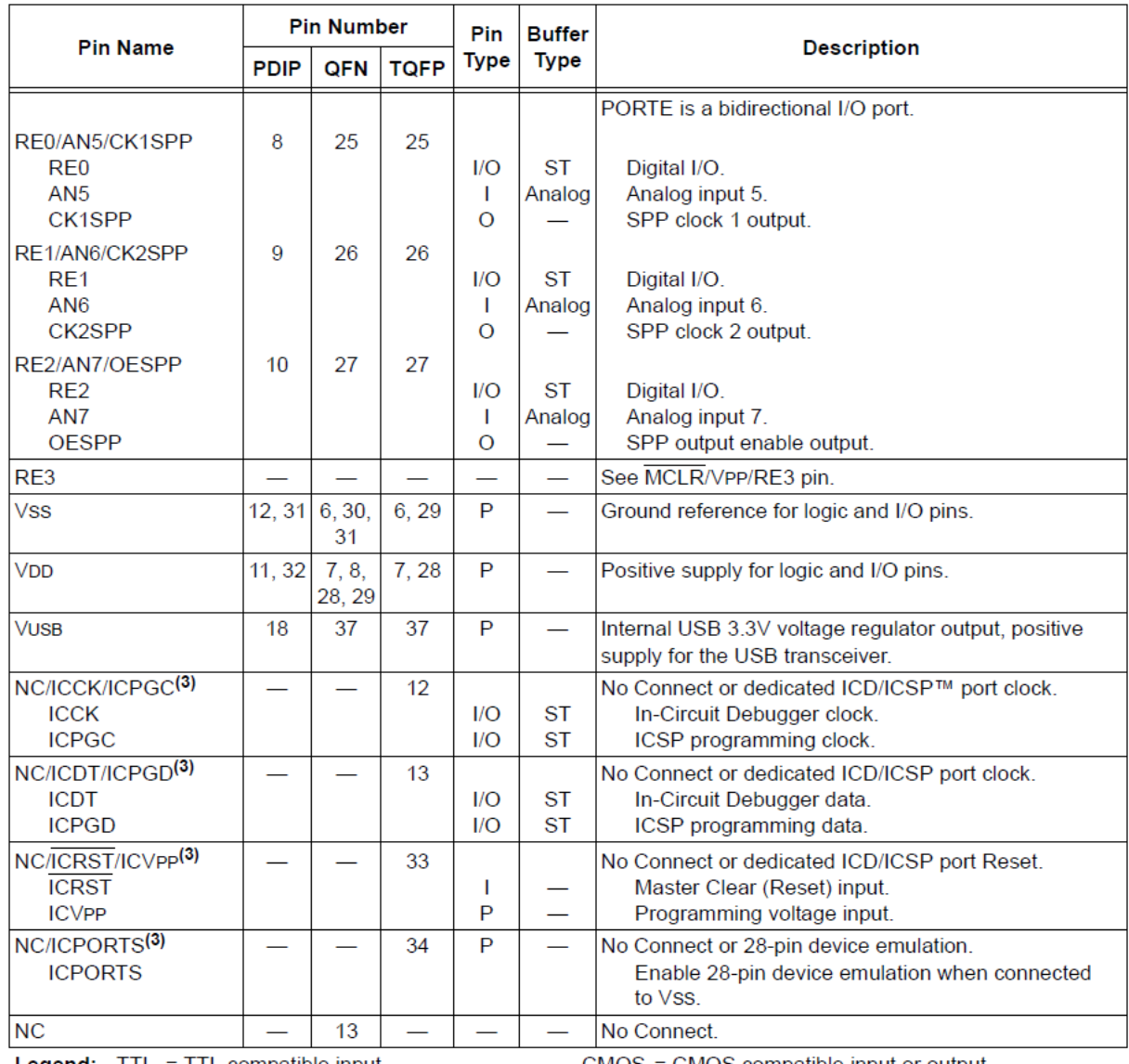

Legend: TTL = TTL compatible input

CMOS = CMOS compatible input or output

ST = Schmitt Trigger input with CMOS levels  $O = Output$ 

 $=$  Input  $=$  Power

Note 1: Alternate assignment for CCP2 when CCP2MX Configuration bit is cleared.

2: Default assignment for CCP2 when CCP2MX Configuration bit is set.

3: These pins are No Connect unless the ICPRT Configuration bit is set. For NC/ICPORTS, the pin is No Connect unless ICPRT is set and the DEBUG Configuration bit is cleared.

 $\mathbf{I}$ 

P

### <span id="page-18-0"></span>**Trois broches particulières**

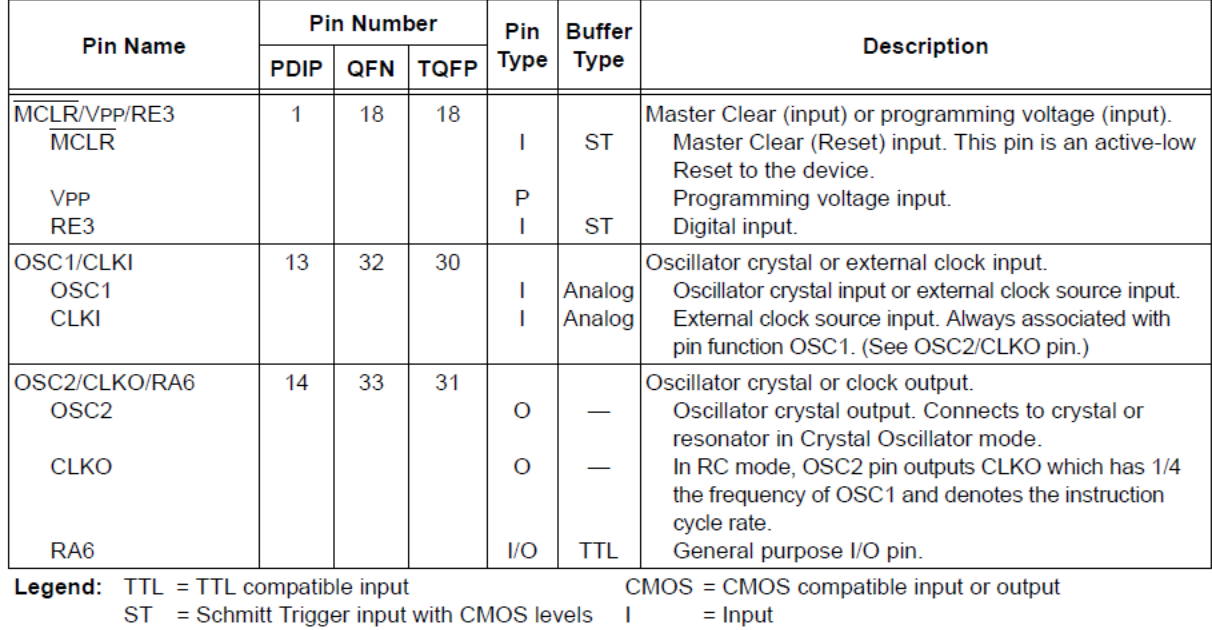

 $O = Output$ P  $= Power$ Note 1: Alternate assignment for CCP2 when CCP2MX Configuration bit is cleared.

2: Default assignment for CCP2 when CCP2MX Configuration bit is set.

3: These pins are No Connect unless the ICPRT Configuration bit is set. For NC/ICPORTS, the pin is No Connect unless ICPRT is set and the DEBUG Configuration bit is cleared.

# <span id="page-19-0"></span>**Langage d'assemblage**

Le coeur du PIC18F4550 incorpore un jeu de 75 instructions standards, mais aussi un jeu de 8 instructions étendues pour l'optimisation du code récursif ou l'utilisation d'une pile dans le programme. Nous parlerons plus tard de l'ensemble d'instructions étendues.

La plupart des instructions sont codées sur 16 bits, soit un mot. Elles nécessitent donc deux octets en mémoire. Ce sont les instructions simples. Par contre, il y a quatre instructions qui nécessitent deux mots en mémoire. Ces instructions sont MOVFF, CALL, GOTO et LFSR. Elles sont les instructions doubles.

Les instructions doubles, nécessitent deux cycles d'instruction pour s'exécuter. À noter que les quatre bits les plus significatifs du deuxième mot ont toujours la valeur '1111'. Ainsi, si on modifie le compteur ordinal pour passer par dessus le premier mot et accéder directement au deuxième mot, un NOP sera exécuté.

## <span id="page-19-1"></span>**La syntaxe en mémoire (mot d'instruction)**

Chaque instruction est divisée en un opcode (code d'opération), qui spécifie le type d'instruction, et d'un ou plusieurs opérandes, qui précisent le fonctionnement de l'instruction.

Le jeu d'instructions est divisé en quatre catégories de base, soit :

- **EXEC** Les opérations orientées octet (Byte-oriented)
- **Les opérations orientées bit (Bit-oriented)**
- **Les opérations littérales**
- **Les opérations de contrôle**

#### <span id="page-19-2"></span>**Syntaxe des opérations « Byte-oriented »**

Les opérations « orientées octets » ont trois opérandes, soit :

- 1. Le registre de fichier (spécifié par la lettre 'f')
- 2. La destination du résultat (spécifiée par la lettre 'd')
- 3. Le type d'accès mémoire (spécifié par la lettre 'a')

Le registre de fichier, spécifié par la lettre 'f', désigne un espace mémoire qui contient la valeur sur laquelle s'appliquera l'instruction. La destination du résultat, spécifiée par la lettre 'd', détermine l'endroit où sera enregistré le résultat de l'instruction. Si 'd' est égale à 0, le résultat sera mis dans le registre de travail WREG (aussi appelé 'w'). Si 'd' est égale à 1, le résultat sera mis dans le registre de fichier d'origine, spécifié précédemment par la lettre 'f'.

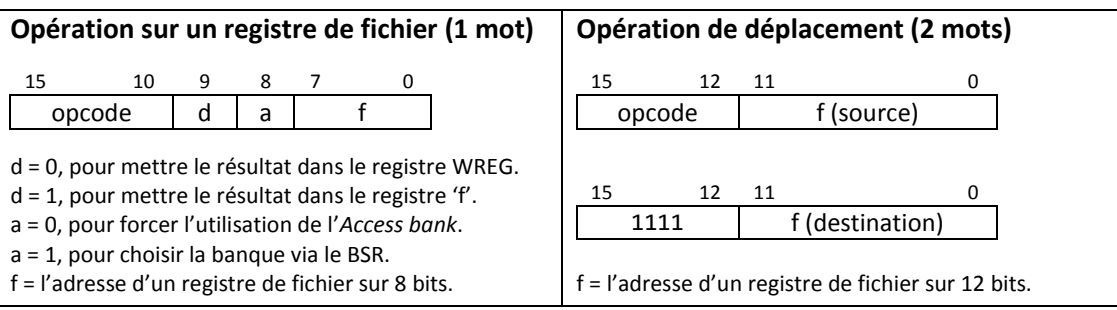

#### <span id="page-20-0"></span>**Syntaxe des opérations « Bit-oriented »**

Les opérations « orientées bit » ont trois opérandes, soit :

- 1. Le registre de fichier (spécifié par la lettre 'f')
- 2. Le désignateur de bit (spécifié par la lettre 'b')
- 3. Le type d'accès mémoire (spécifié par la lettre 'a')

Le désignateur de bit, spécifié par la lettre 'b', définit le numéro du bit affecté par l'opération, alors que le registre de fichier, spécifié par la lettre 'f', contient l'adresse de l'octet qui contient le bit 'b'.

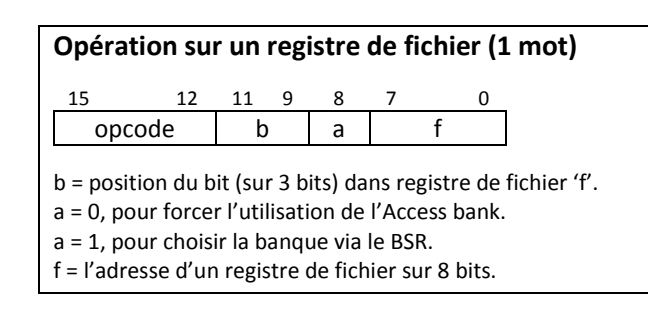

#### <span id="page-20-1"></span>**Syntaxe des opérations « Literal »**

Les opérations littérales peuvent utiliser un des opérandes suivants;

- 1. Une valeur littérale à charger dans un registre de fichier (spécifié par la lettre 'k')
- 2. Un registre FSR dans lequel charger une valeur littérale (spécifié par la lettre 'f')
- 3. Sans opérande (spécifié par '—')

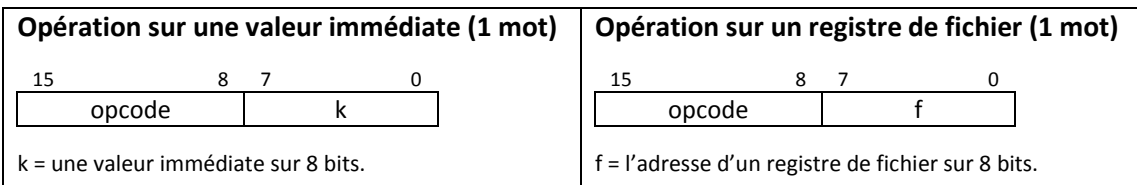

#### <span id="page-20-2"></span>**Syntaxe des opérations « Control »**

Les opérations de contrôle peuvent utiliser un des opérandes suivants;

- 1. Une adresse dans la mémoire d'instructions (spécifiée par la lettre 'n')
- 2. Le mode des instructions CALL et RETURN (spécifié par la lettre 's')
- 3. Le mode des instructions de lecture et écriture de table (spécifié par la lettre 'm')
- 4. Sans opérande (spécifié par '—')

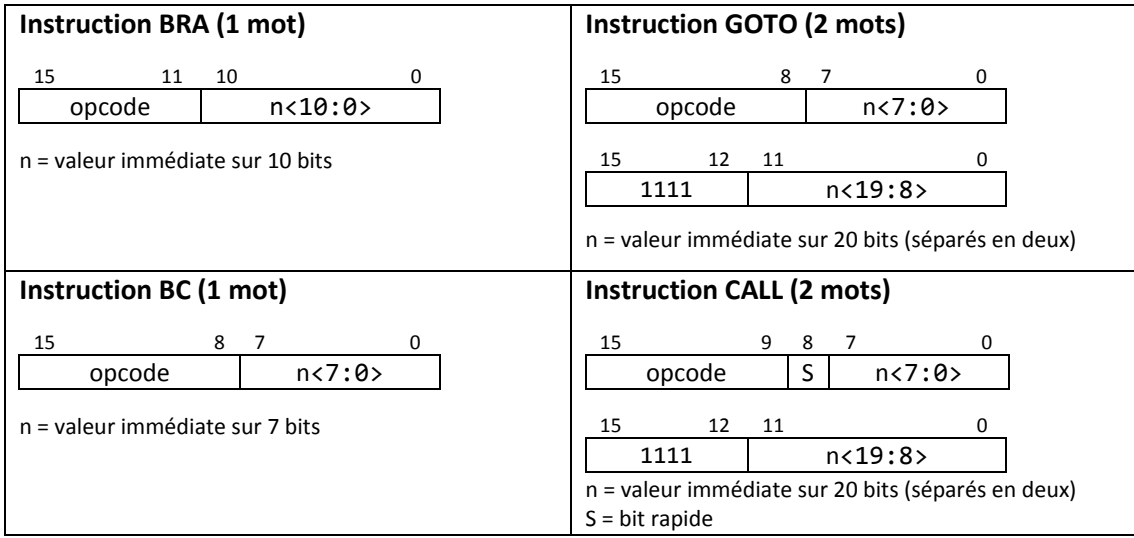

# <span id="page-21-0"></span>**Jeu complet d'instructions standard**

# <span id="page-21-1"></span>**Lexique**

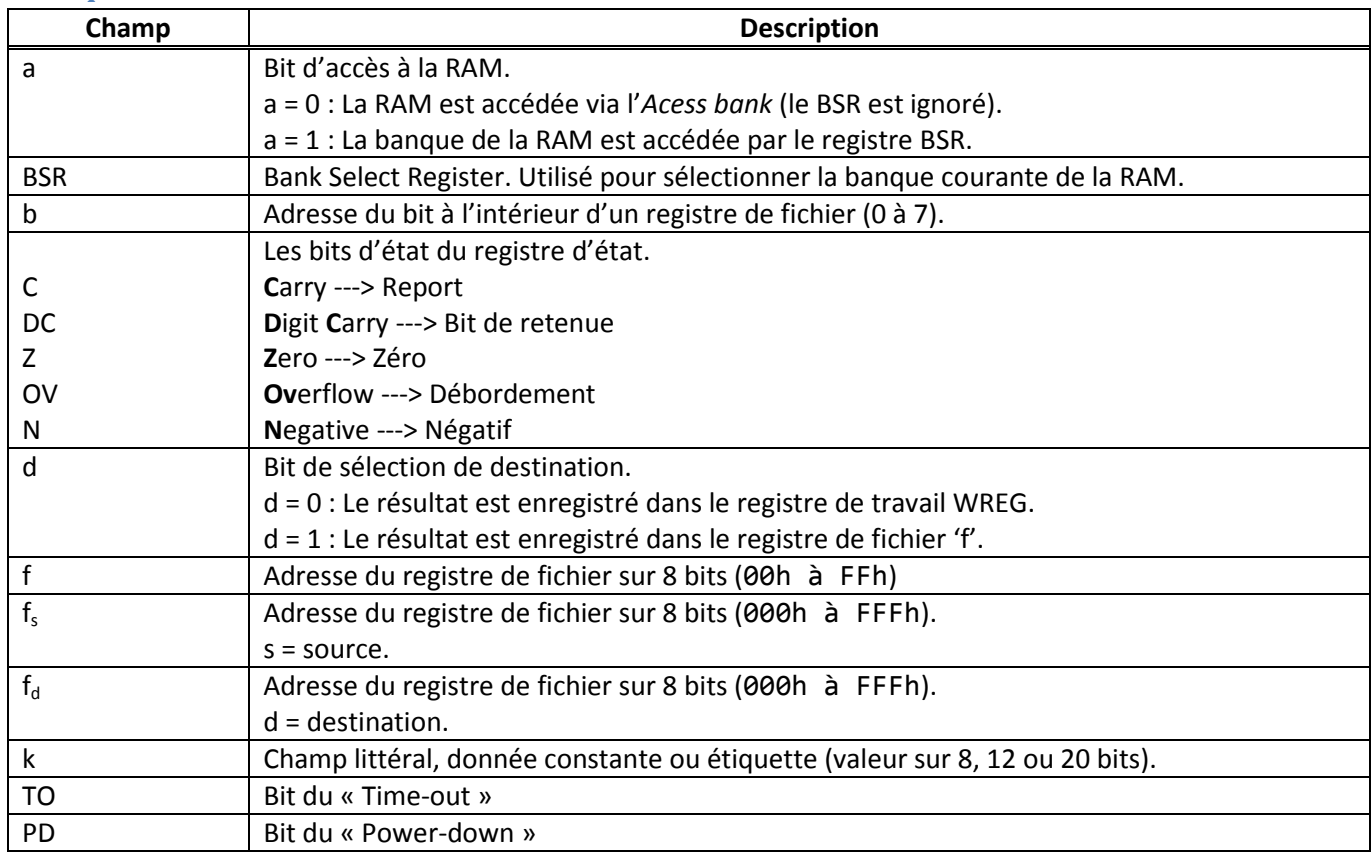

## <span id="page-22-0"></span>**Les opérations « Byte-oriented »**

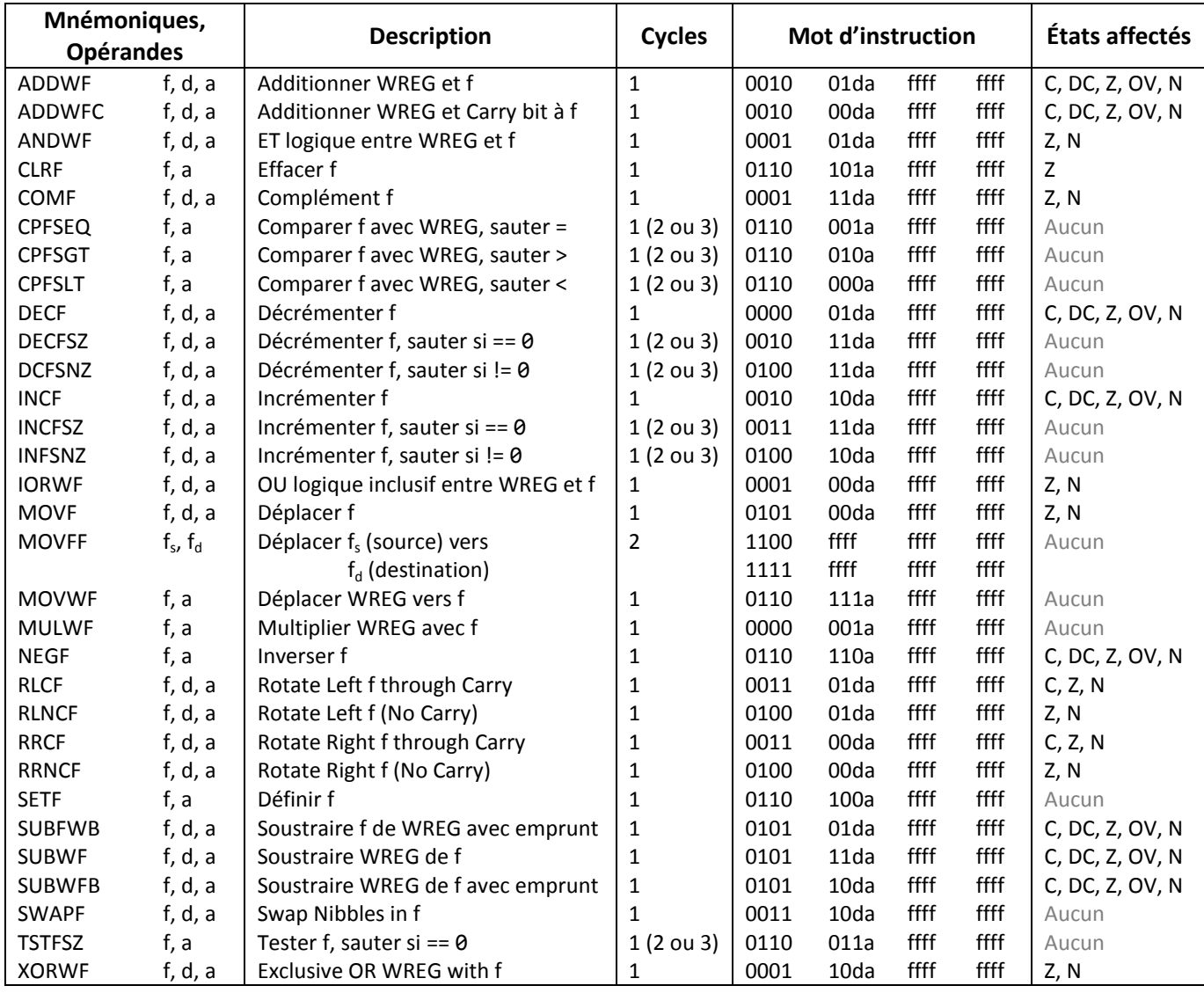

## <span id="page-22-1"></span>**Les opérations « Bit-oriented »**

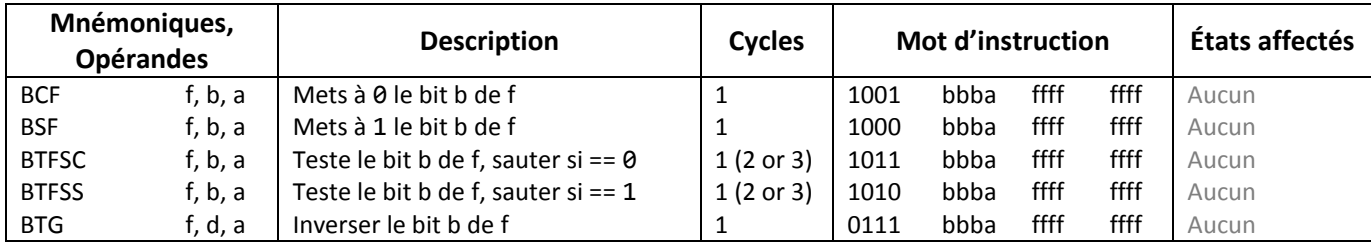

### <span id="page-23-0"></span>**Les opérations « Literal »**

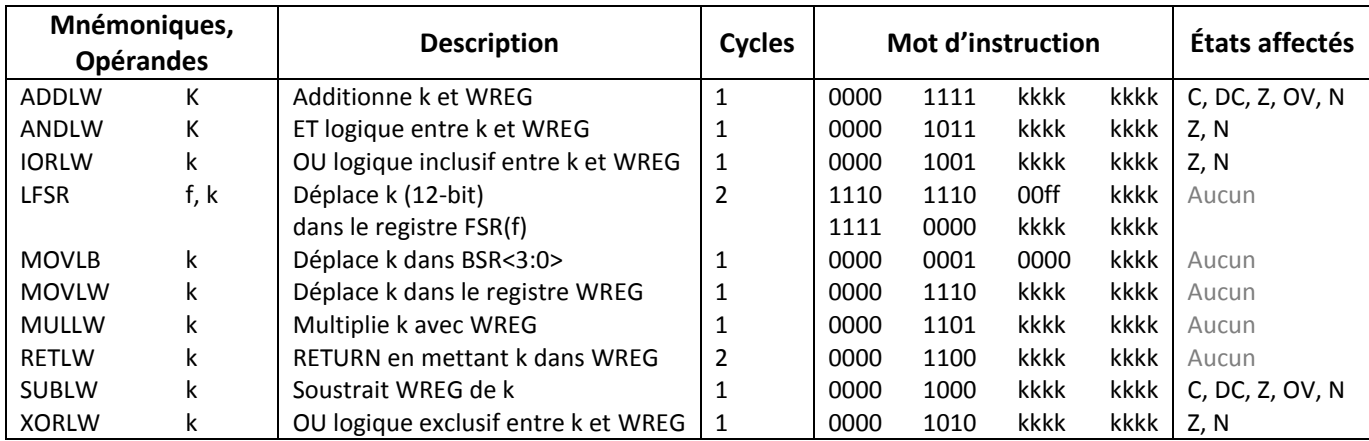

# <span id="page-23-1"></span>**Les opérations « Control »**

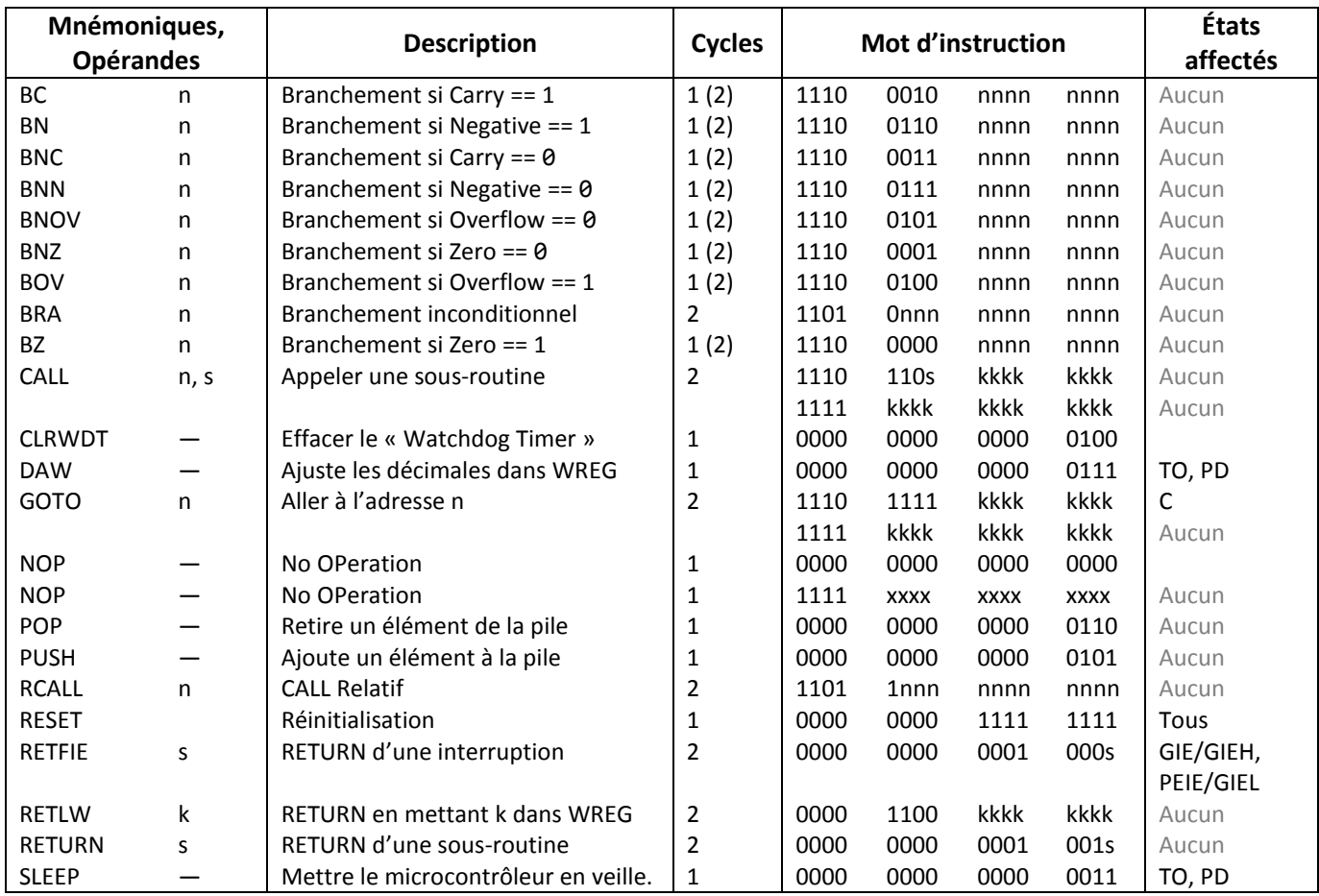

# <span id="page-24-0"></span>**Configuration**

Vous trouverez ici toutes les configurations disponibles pour le PIC18F4550. Les options ci-dessous sont les paramètres que nous donnons en début de code du fichier assembleur, avec la ligne :

« CONFIG option1=valeur, option2=valeur, etc. ».

## <span id="page-24-1"></span>**Fréquence d'horloge**

La fréquence de l'horloge est définie, d'abord et avant tout, par le choix de l'oscillateur. Dans un premier temps, il est possible de choisir entre deux oscillateurs internes, soit un de 8MHz et un de 31 kHz, mais ces options ne sont pas possibles si on désire activer la communication USB. Dans un deuxième temps, il est possible d'utiliser un oscillateur externe, dont la fréquence est laissée à votre discrétion, pour autant qu'elle ne dépasse pas 48 MHz.

Avec l'utilisation d'un oscillateur externe, il est possible de diminuer sa vitesse afin de le rendre compatible avec des applications USB qui fonctionnent avec des oscillateurs à faible vitesse. Cette diminution, voir division de la fréquence, s'effectue de deux manières. Il y a avec, et sans l'utilisation du PLL (Phase Locked Loop).

Le rôle du PLL est de répéter 24 fois, voir multiplier, chaque phase d'un signal de 4 MHz, pour émettre un signal de 96 MHz à sa sortie. Ce signal sera ensuite divisé par deux pour rester dans les limites du 48 MHz. Ceci est également très pratique pour augmenter la fréquence de l'horloge. Le PLL est activé avec les modes d'oscillateur HSPLL, XTPLL, ECPLL et ECPIO.

Comme spécifié ci-dessus, il nous faut obligatoirement avoir une fréquence de 4 MHz à l'entrée du PLL. C'est pourquoi nous avons recours au « PLL prescaler », qui a pour traduction libre « prédiviseur du PLL », c'est-à-dire qu'on ajuste la fréquence de l'oscillateur avant l'entrée dans le PLL. Donc si nous avons un oscillateur externe de 20 MHz, il nous faudra donner une valeur de 5 au « PLL prescaler » afin d'obtenir une fréquence de 4 MHz à l'entrée du PLL.

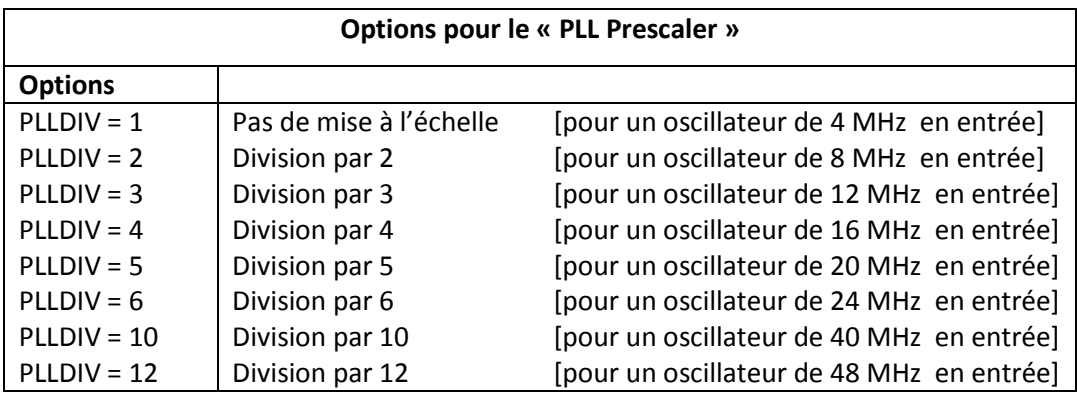

Pour diminuer la fréquence de l'oscillateur après avoir passé par le PLL, on utilise le « PLL postscaler », qui a pour traduction libre « postdiviseur du PLL », c'est-à-dire qu'on ajuste la fréquence après le passage dans le PLL. Ceci pourrait être utile, par exemple, si nous avions besoin d'atteindre une fréquence de 24 MHz, avec un

oscillateur de fréquence inférieur, en utilisant d'abord le « PLL prescaler », puis en mettant une valeur de 4 dans le « PLL postscaler ».

Pour diviser directement la fréquence de l'oscillateur externe, sans utiliser le PLL, on utilise l' « oscillator postscaler », dont je vous laisse le soin de faire la traduction libre. L' « oscillator postscaler » ajuste la fréquence à la sortie de l'oscillateur.

Une des grandes utilités des deux « postscalers » est de permettre d'avoir deux fréquences différentes, soit une pour le microcontrôleur et une pour le périphérique USB. Pour ce faire, il faut utiliser à la fois l' « oscillator postscaler » et le « PLL postscaler ». Notez que les deux « postscaler » utilisent le même registre d'option, mais ont des diviseurs différents pour la même valeur dans le registre.

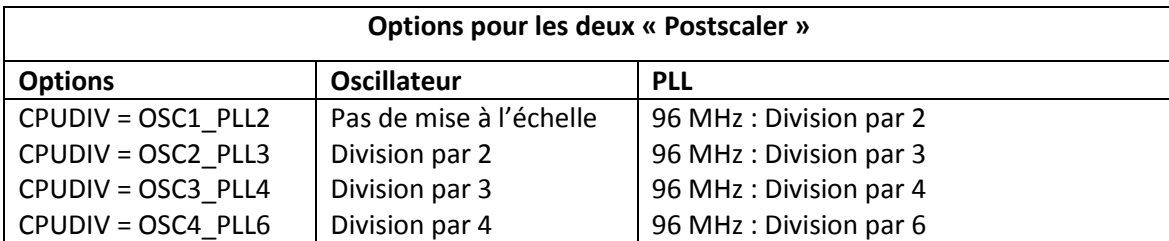

Voici le diagramme complet des différentes sources d'horloge.

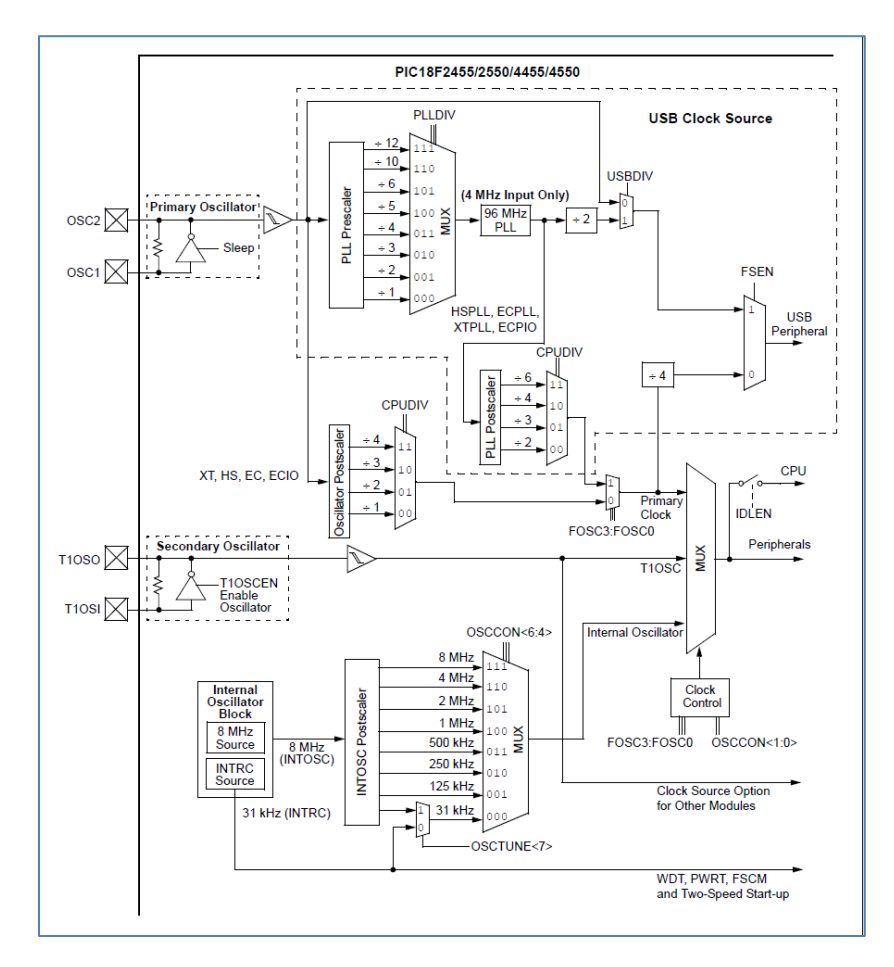

### <span id="page-26-0"></span>**Sélection de l'horloge USB (seulement avec le mode USB « Full-Speed »)**

USBDIV = 1 La source de l'horloge USB vient directement de l'oscillateur, sans « postscaler ». USBDIV = 2 La source de l'horloge USB vient du PLL, soit 96 MHz divisé par 2.

#### <span id="page-26-1"></span>**Sélection du type d'oscillateur**

Les types d'oscillateur compatibles sont les suivants.

- **XT** : Cristal/Résonateur
- **HS** : Cristal/Résonateur haute vitesse
- **EC** (External Clock) : Horloge externe

Condensateur 1 OSC<sub>1</sub> Oscillateur PIC18F Condensateur 2 OSC<sub>2</sub>

Le montage de l'oscillateur sur le circuit électronique, dont on peut voir le diagramme ci-dessus, nécessite l'utilisation de deux condensateurs. Voici une liste des condensateurs recommandés.

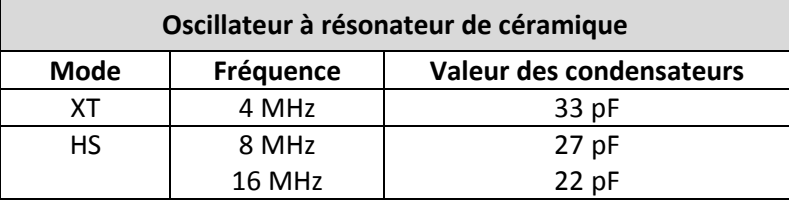

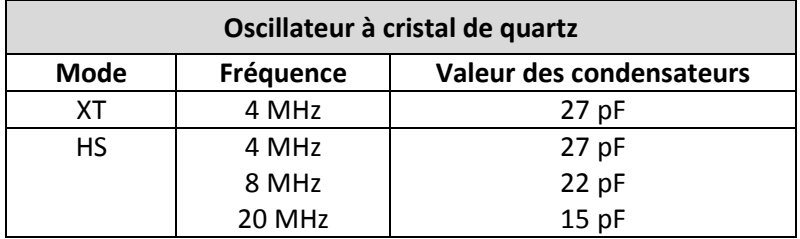

Finalement, voici les options à utiliser pour la configuration désirée.

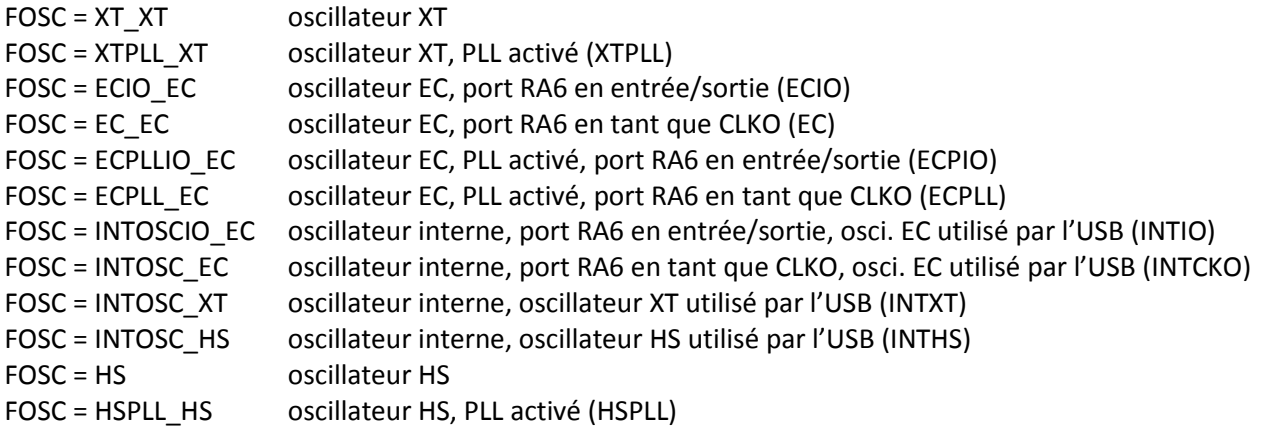

## <span id="page-27-0"></span>**Fail-Safe Clock Monitor**

Le FSCM (Fail-Safe Clock Monitor), qui a pour rôle de protéger contre les défaillances de l'horloge, permet au microcontrôleur de continuer à fonctionnement en cas d'une défaillance de l'oscillateur externe, en commutant automatiquement le dispositif d'horloge sur l'oscillateur interne.

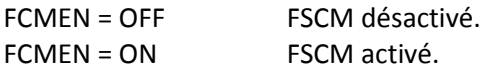

#### <span id="page-27-1"></span>**Le « Démarrage à deux vitesses »**

Le « démarrage à deux vitesses » est une fonctionnalité qui permet de minimiser la période de latence, du démarrage de l'oscillateur jusqu'à l'exécution de code, en permettant au microcontrôleur d'utiliser l'oscillateur interne comme source d'horloge jusqu'à ce que l'oscillateur externe soit disponible.

Le « démarrage à deux vitesses » doit être activé uniquement si le mode d'oscillateur primaire est XT, HS, XTPLL ou HSPLL (À base de cristaux de quartz). Pour les autres sources, le « démarrage à deux vitesses » doit être désactivé.

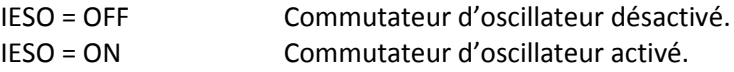

#### <span id="page-27-2"></span>**Power-up Timer (PWRT)**

Le PWRT procure un délai fixe d'approximativement 65,5 millisecondes (2048 x 32 μs) au démarrage. Durant cette période, le microcontrôleur est maintenu en mode reset.

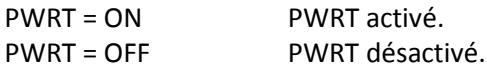

#### <span id="page-27-3"></span>**Brown-out Reset (BOR)**

Le BOR (Brown-Out Reset) est une réinitialisation qui se lance automatiquement lorsque la tension descend en dessous d'un seuil critique, défini par l'usager (voir page suivante). Lorsque le BOR est activé, il est entièrement contrôlé par le microcontrôleur, à moins que l'option « SOFT » soit choisie. Dans ce cas, l'usager peut décider, via son logiciel, quand désactiver ou activer le BOR. Pour ce faire, il suffit de mettre respectivement à '0' ou '1' le bit SBOREN (bit no.6) du registre « RCON ».

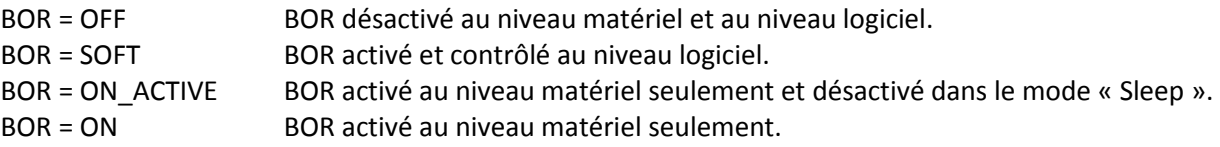

Les quatre valeurs possibles pour le seuil critique du BOR sont :

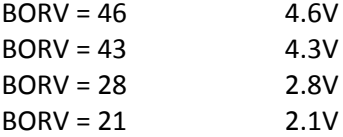

#### <span id="page-28-0"></span>**Régulateur de voltage USB**

Le PIC18 possède un régulateur de voltage de 3,3v pour alimenter l'émetteur/récepteur USB interne. Il est possible de désactiver ce régulateur de voltage dans le cas où l'on désire utiliser un régulateur externe.

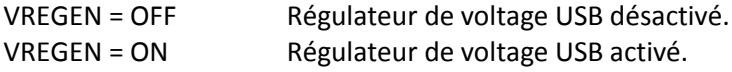

## <span id="page-28-1"></span>**Watchdog Timer (WDT)**

Le WDT (WatchDog Timer) est une minuterie qui, lorsqu'elle atteint zéro, réveille ou réinitialise le microcontrôleur, selon qu'il soit en sommeil ou en situation de blocage. Le délai de cette minuterie est défini par l'usage. Voir la section « Postscale » du Watchdog Timer ci-dessous pour les détails. À noter que le WDT n'utilise pas l'horloge générée par l'oscillateur externe, mais l'horloge générée un des deux oscillateurs internes du microcontrôleur, soit l'INTRC de 31 kHz.

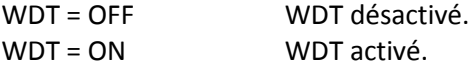

#### <span id="page-28-2"></span>**« Postscale » du Watchdog Timer**

Le WDT a une période nominale de 4 millisecondes. Pour atteindre un délai près de celui désiré, nous utilisons les ratios ci-dessous. Par exemple, avec « WDTPS=64 », nous obtiendrions un délai de 256 millisecondes (4 x 64).

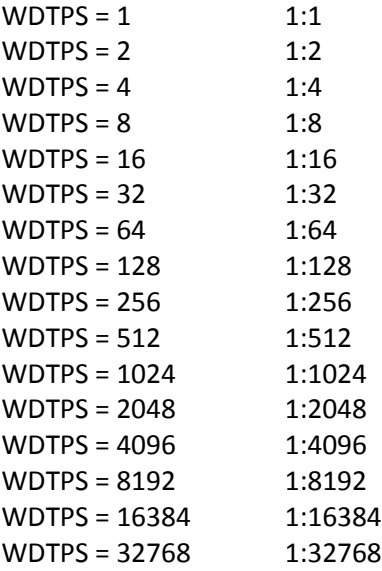

## <span id="page-29-0"></span>**Configuration A/D de « PORTB »**

Le « PORTB » bénéficie d'une option particulière pour la configuration de ses broches suite à une réinitialisation. Cela va comme suit :

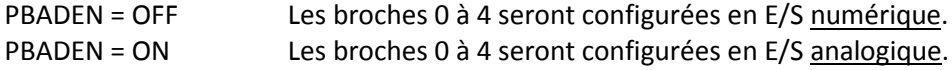

#### <span id="page-29-1"></span>**Low-Power Timer 1 Oscillator Enable bit:**

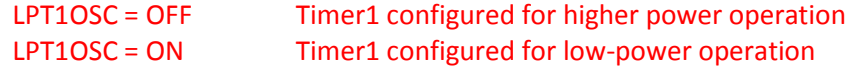

#### <span id="page-29-2"></span>**Activation de la broche « MCLR »**

La broche numéro 1 du PIC18 peut être configurée soit en tant que MCLR (Master CLeaR), soir en tant qu'entrée numérique. À noter que cette broche ne peut être configurée en tant qu'entrée analogique ou sortie numérique.

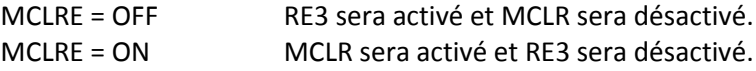

#### <span id="page-29-3"></span>**Pile des retours d'appel**

La pile des retours d'appel (return address stack) accumule les adresses de retour pour les appels de fonction (call) ou les interruptions. Elle permet jusqu'à 31 combinaisons d'appels et d'interruptions. Lorsqu'on atteint ou passe outre cette limite, un drapeau est levé. Il en est de même si on tente de descendre sous la limite inférieure (position 0) de la pile. Lorsqu'un tel drapeau est levé, on peut choisir d'effectuer ou non une réinitialisation.

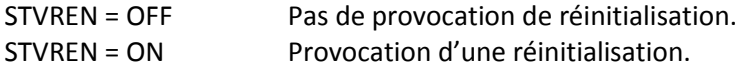

#### <span id="page-29-4"></span>**Protection du code**

Il est possible pour l'usager de lire et d'écrire dans l'espace de mémoire du programme. Dans une telle situation, il pourrait être utile de voir à protéger le code, ou du moins, une partie de celui-ci.

Pour lire et écrire dans l'espace de mémoire du programme, on utilise une table d'accès. Cette dernière se divise en un pointeur sur trois registre (TBLPTRU, TBLPTRH et TBLPTRL) et d'un registre pour l'échange de la valeur (TBLPTRU), tant en lecture qu'en écriture.

L'espace de mémoire du programme est divisée en cinq zones. Ce qui implique également cinq code de protection principal. Voici, a la page suivante, le diagramme de la structure de la protection du code. Les options de contrôle suivent le diagramme.

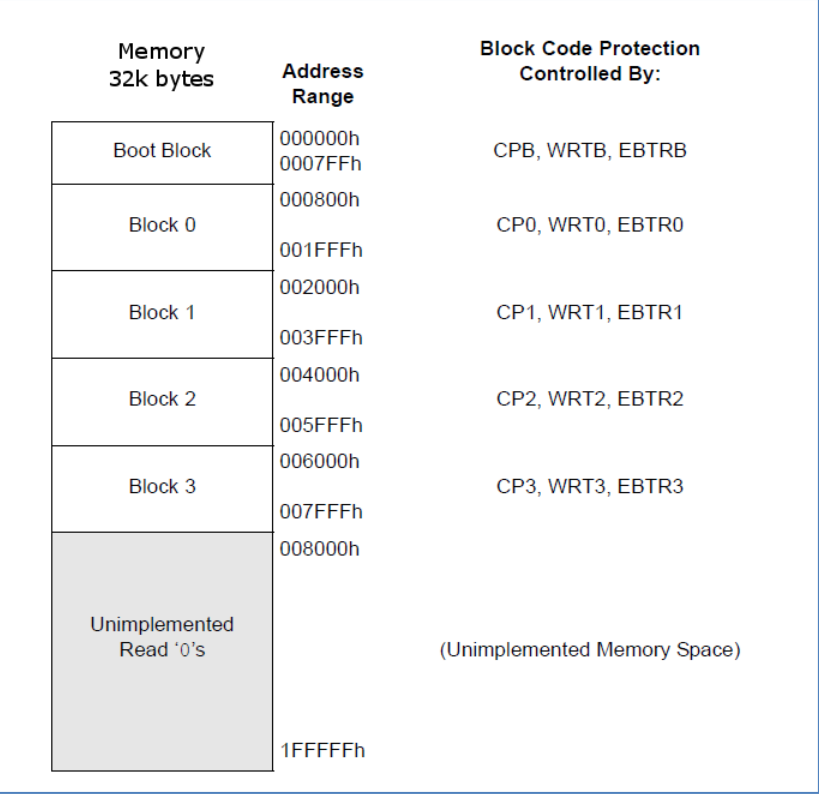

## <span id="page-30-0"></span>**Protection du code pour le « Boot Block »**

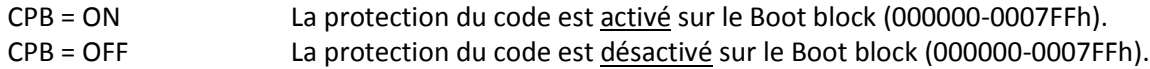

### <span id="page-30-1"></span>**Protection du code pour la mémoire programme**

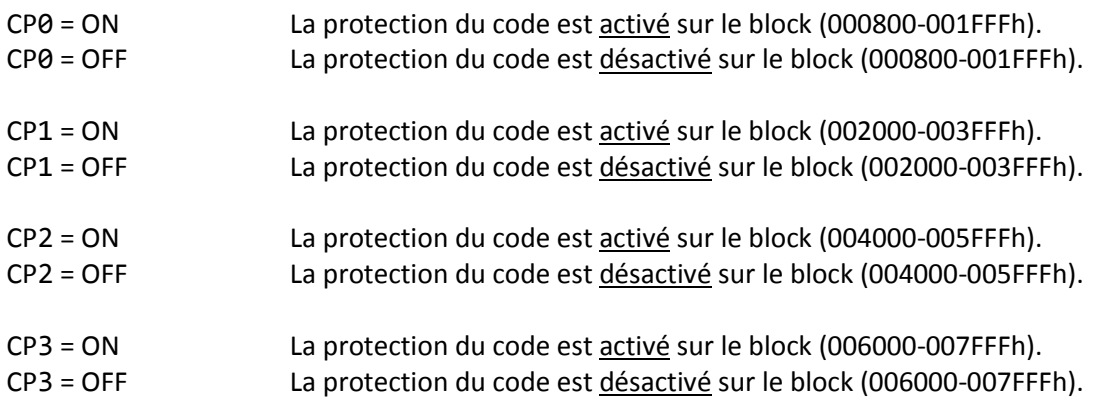

### <span id="page-30-2"></span>**Accès en lecture pour le « Boot Block »**

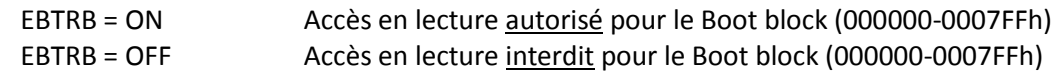

### <span id="page-31-0"></span>**Accès en lecture pour la mémoire programme**

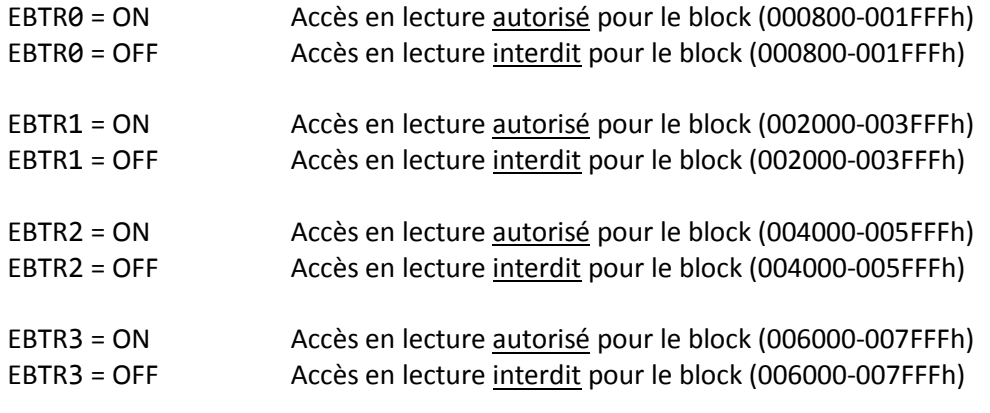

### <span id="page-31-1"></span>**Accès en écriture pour le « Boot Block »**

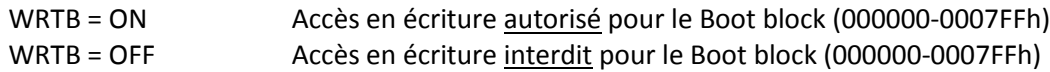

## <span id="page-31-2"></span>**Accès en écriture pour la mémoire programme**

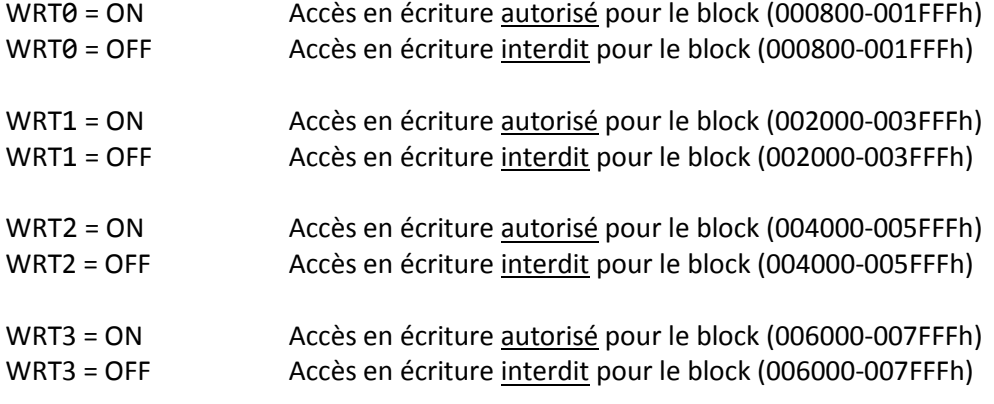

### <span id="page-31-3"></span>**Protection du registre de configuration**

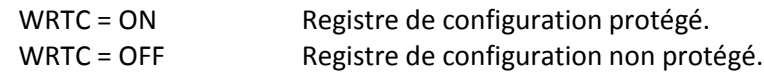

# <span id="page-32-0"></span>**La réinitialisation (reset)**

Lorsqu'on réinitialise le microcontrôleur, certaines valeurs des registres de configuration sont remises à leur état initial, certaines autres conservent les valeurs déterminées par l'usager. Voici les tableaux des différents registres de configuration, ainsi que les valeurs prises après une réinitialisation, selon le type de réinitialisation. Voyez la légende ci-contre pour les détails.

### <span id="page-32-1"></span>**Les registres RCON et STKPTR**

Les registres RCON et STKPTR font partie du SFR (Special Function Registers), mais étant donné qu'il s'agit respectivement du registre d'état concernant les différents types de réinitialisation, et du registre du pointeur de la pile d'adresse, nous les verrons plus en détail ici.

### <span id="page-32-2"></span>**RCON (Reset Control register)**

Le registre RCON contient les bits d'état qui sont utilisés pour déterminer la cause de la dernière réinitialisation ou de la sortie du mode sommeil (sleep). RCON contient également le bit IPEN qui détermine les priorités d'interruption.

#### <span id="page-32-3"></span>**STKPTR**

 $\overline{\phantom{a}}$ 

Le registre STKPTR contient le pointeur de la pile d'adresses, le bit d'état STKFUL (pile pleine) et le bit d'état STKUNF (débordement vers le bas). La valeur du pointeur de la pile, bits <4:0>, peut être de 0 à 31.

## <span id="page-32-4"></span>**Tableau des valeurs après réinitialisation**

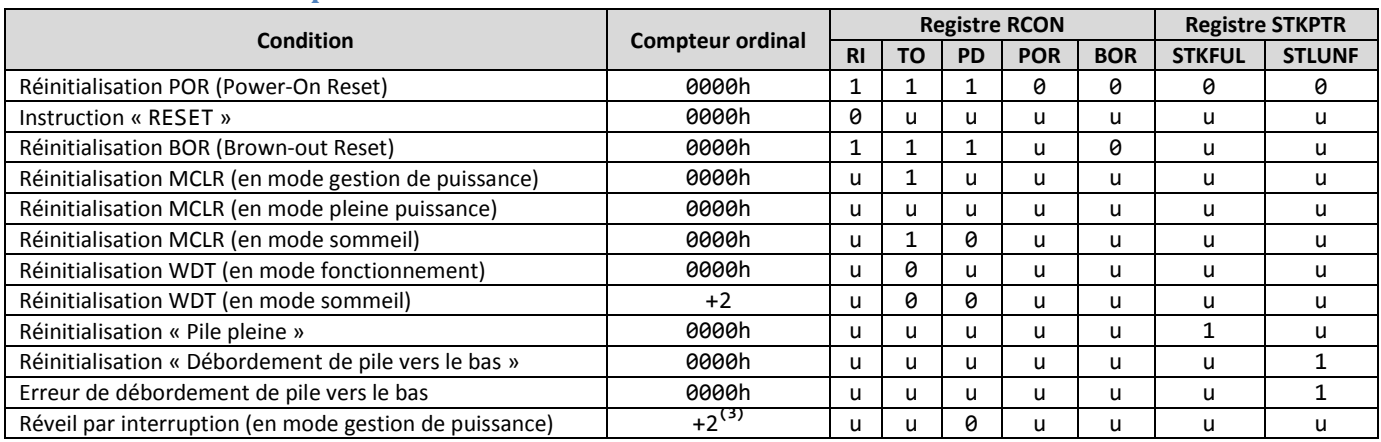

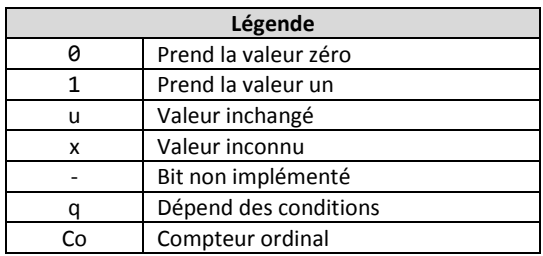

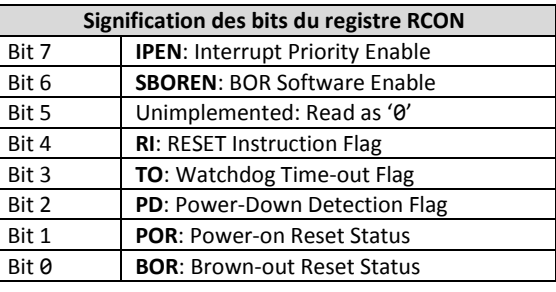

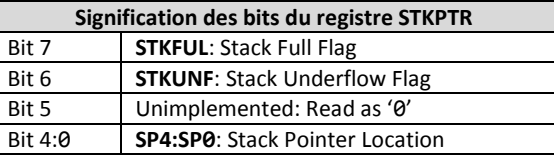

 $^3$  Si le réveil est due à une interruption et que le bit de haute priorité d'interruption (GIEH) ou de basse priorité d'interruption (GIEL) du registre INTCON est activé, alors le compteur ordinal prendra l'adresse 008h ou 0018h, selon le cas.

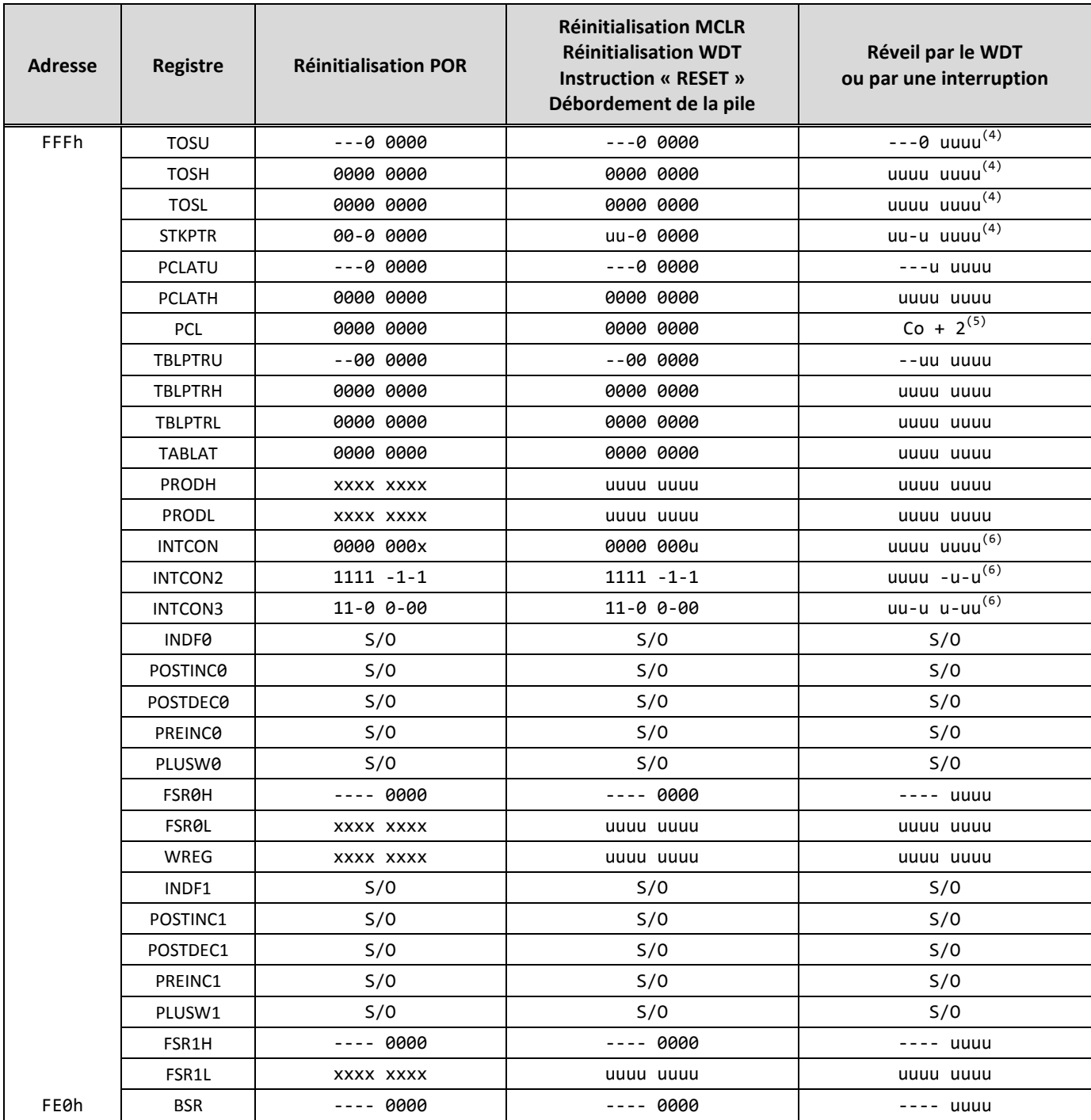

## <span id="page-33-0"></span>**Les registres du SFR (Special Function Registers)**

 $\overline{\phantom{a}}$ 

<sup>&</sup>lt;sup>4</sup> Si le réveil est due à une interruption et que le bit de haute priorité d'interruption (GIEH) ou de basse priorité d'interruption (GIEL) du registre INTCON est activé, alors les registres TOSU, TOSH et TOSL seront mis à jour avec la valeur courante du compteur ordinal. Le pointeur de pile sera modifié pour pointer sur la prochaine location dans la pile.

<sup>5</sup> Si le réveil est due à une interruption et que le bit de haute priorité d'interruption (GIEH) ou de basse priorité d'interruption (GIEL) du

registre INTCON est activé, alors le compteur ordinal prendra l'adresse 008h ou 0018h, selon le cas.<br><sup>6</sup> Un ou plusieurs bits des registres INTCONx et PIRx seront affectés (pour provoquer le réveil).

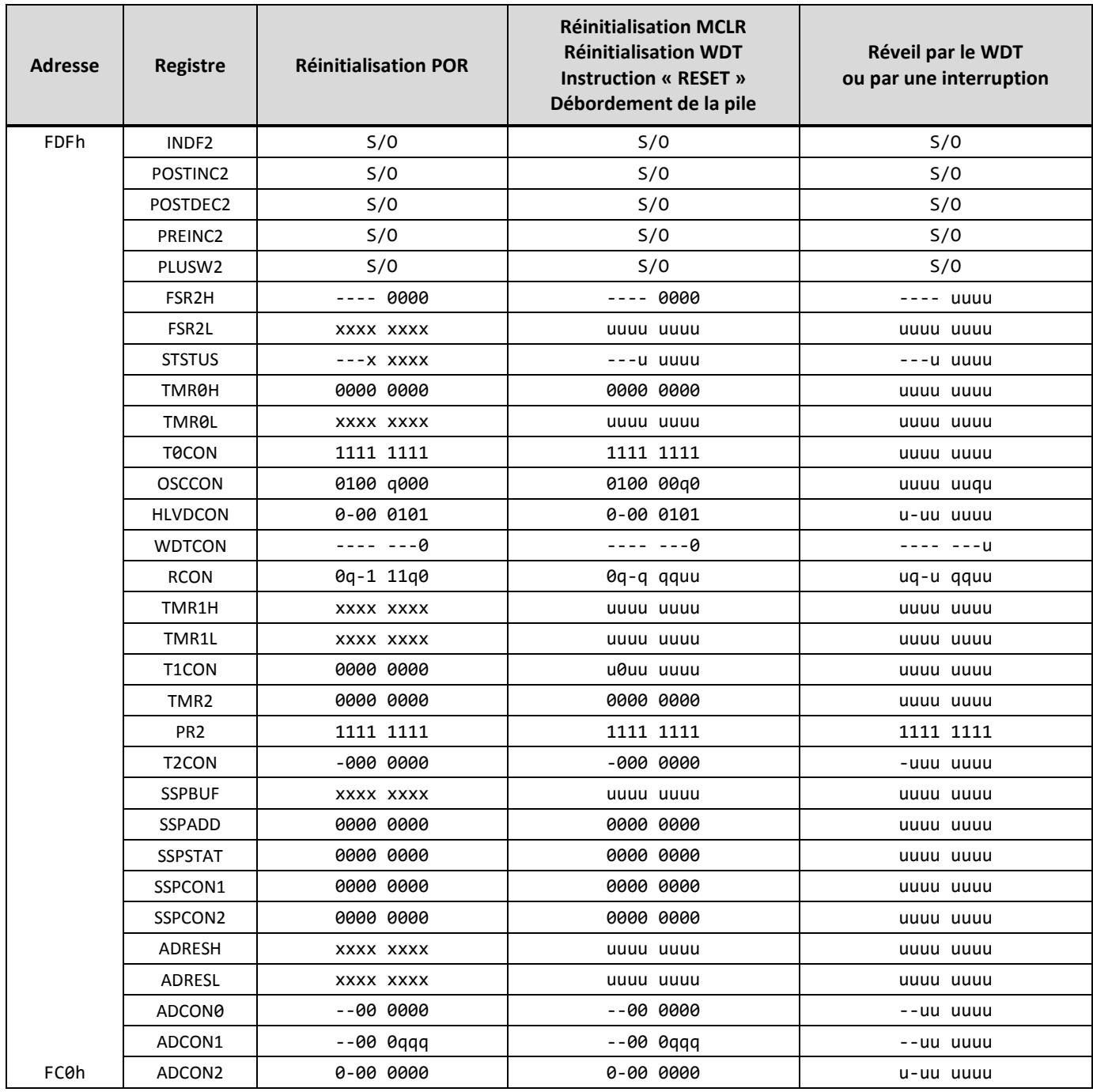

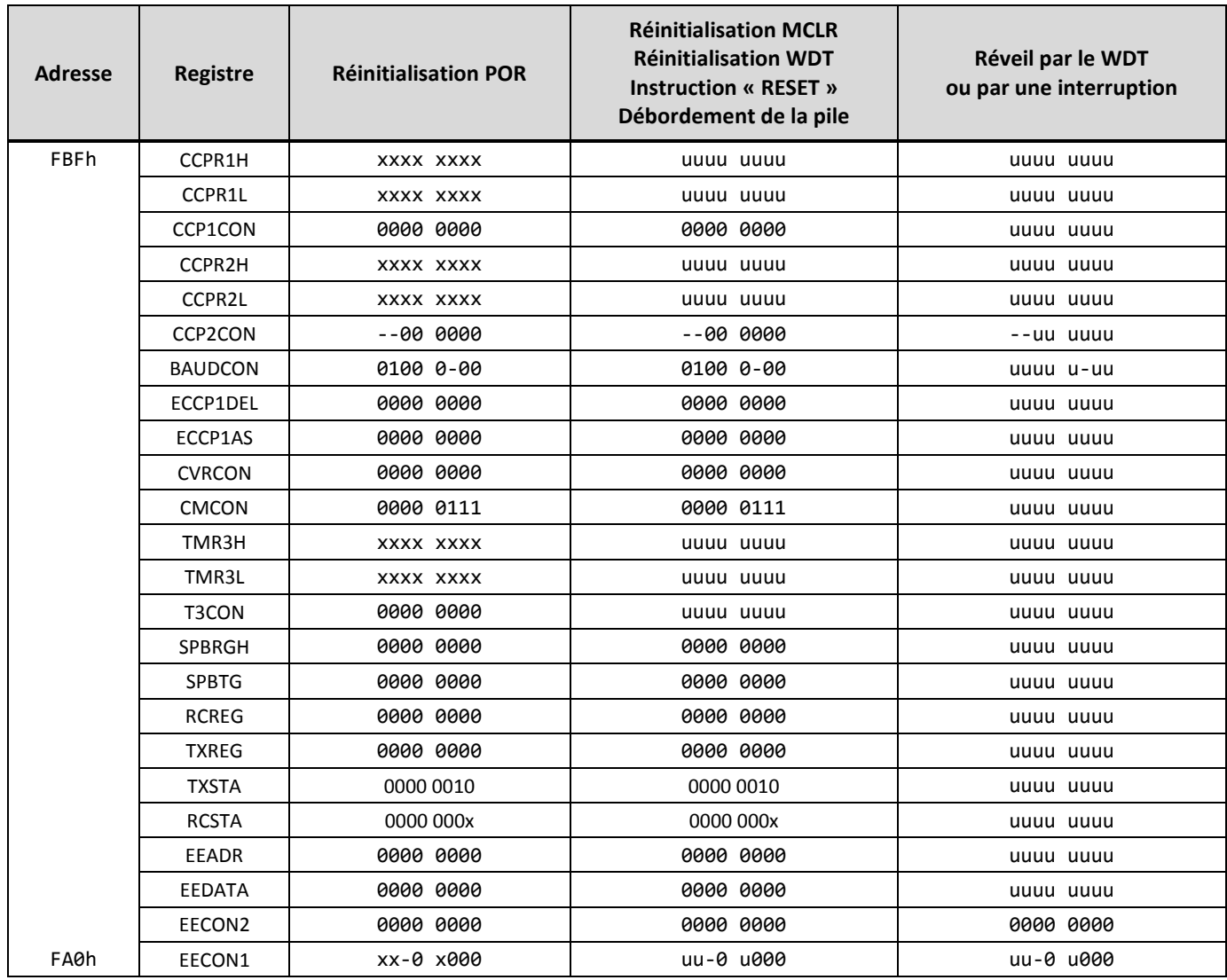

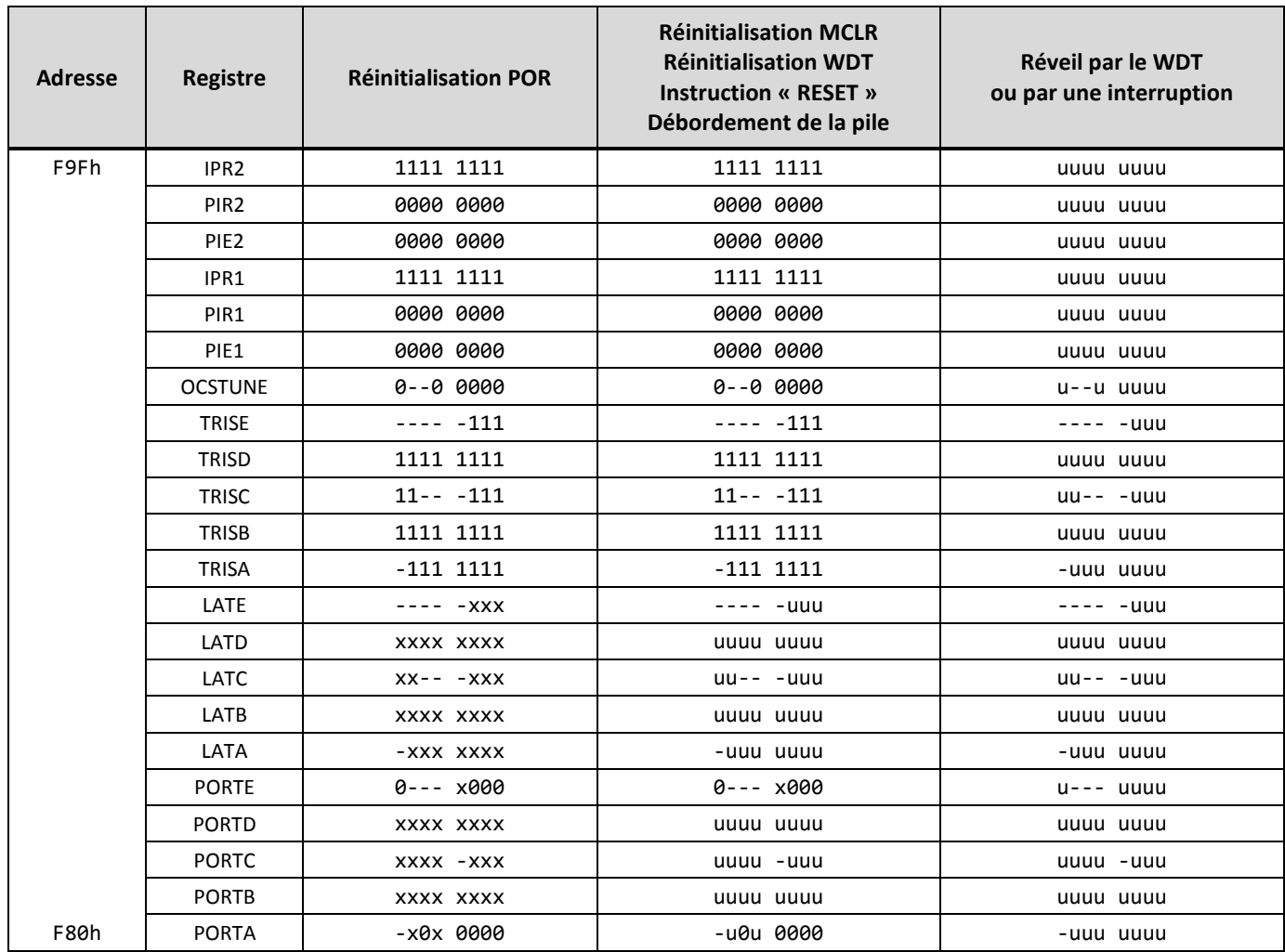

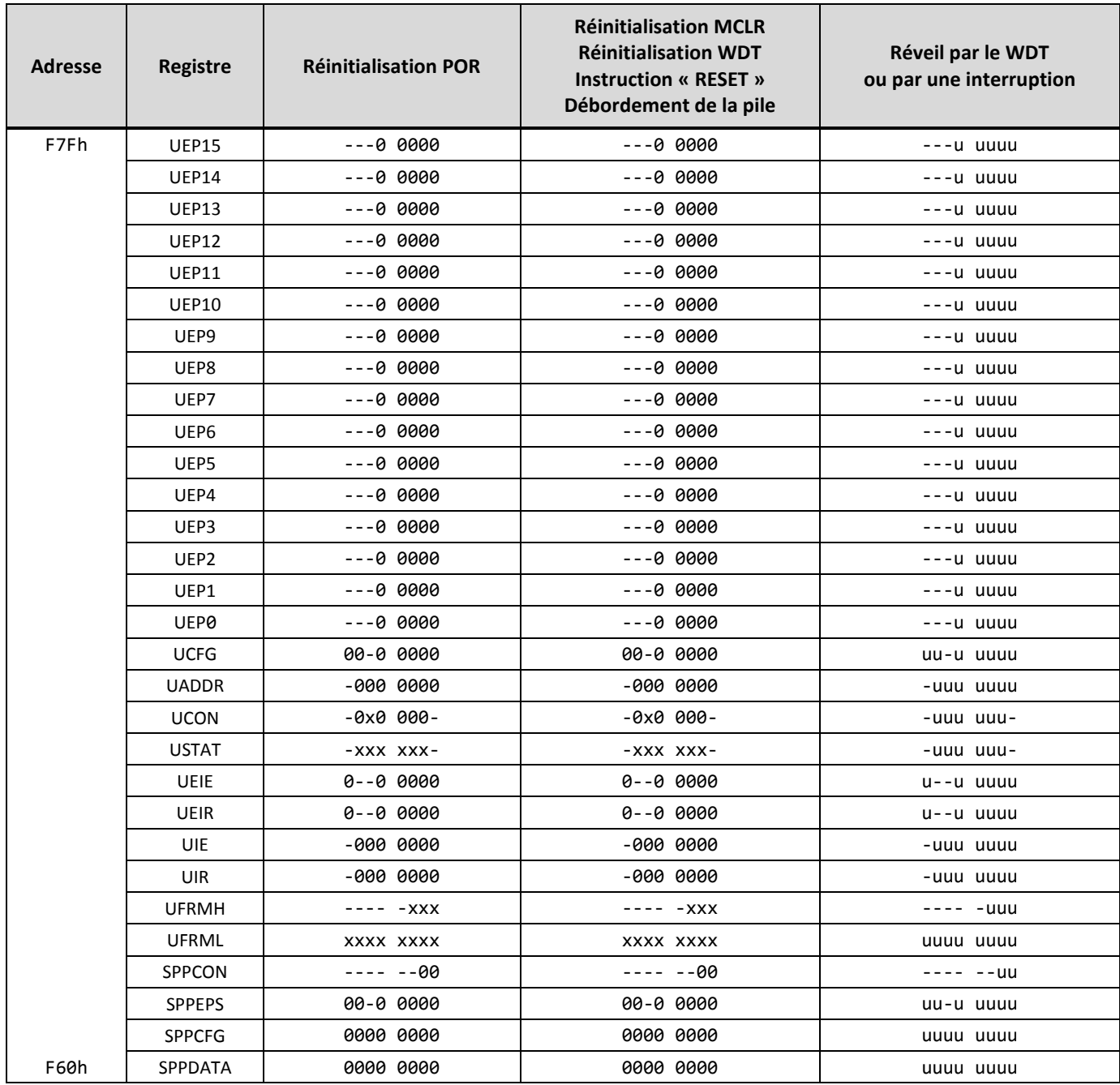

## <span id="page-38-0"></span>**La gestion des événements et des interruptions**

Les événements peuvent provoquer des interruptions de plusieurs manières. Il y a les événements externes au microcontrôleur, c'est-à-dire l'envoi d'un signal sur une broche d'interruption, et les événements internes au microcontrôleur, c'est-à-dire ceux provoqués par les périphériques internes, comme les minuteurs par exemple.

Pour ce qui est des événements externes, il existe trois broches qui peuvent être dédié aux interruptions, soit INT0, INT1 et INT2 qui sont respectivement les broches numéro 33, 34 et 35. Chacune de ces broches peut être activée ou désactivés indépendamment des autres, et possèdent chacune un bit d'état qui lui est propre.

Il existe également une quatrième façon de récupérer un événement externe. Il s'agit du port 'B', sur ses entrées RB3 à RB7, soit les broches 36 à 40. Par contre, ces broches ne peuvent être configurées individuellement. Elles partagent le même bit d'activation et le même bit d'état.

Les événements internes quant à elles offrent une plus grande source d'interruption. Il y a quatre minuteries, appelées timerX, mais également le port de flux parallèle (Streaming Parallel Port), le convertisseur analogique/numérique (A/D converter), le récepteur EUSART, le transmetteur EUSART, le port série synchrone (Master Synchronous Serial Port), les modules « Capture/Compare/ Pulse-Width Modulation » (CCP1 et CCP2), la défaillance de l'oscillateur, le comparateur, l'USB, l'écriture dans la mémoire de données EEPROM, les collisions dans le bus, puis finalement la détection du bas/haut voltage.

En plus d'avoir plusieurs sources d'interruption, il est possibles de les divisées sur deux niveau de priorité, soit les hautes et les basses priorités. Ceci est valable pour chacune des sources d'interruption individuellement, à l'exception de INT0 qui est toujours une interruption de haute priorité..

Les interruptions de haute priorité ne peuvent être interrompues par aucun autre événement, étant donné qu'elles désactivent automatiquement tous les masques d'interruption. Ceux-ci sont automatiquement réactivé lorsqu'une interruption prend fin avec l'instruction « retfie ». Cette dernière n'étant rien d'autre qu'une instruction « return » qui active également le bit d'activation des interruptions.

Pour ce qui est des interruptions de basse priorité, elles ne peuvent s'interrompre entre elles. Seule une interruption de haute peut les interrompre.

Ces sources d'interruption utilisent les registres décrits dans les pages suivantes. Vous remarquerez dans les noms des bits que 'IE' signifie « Interrupt Enable », que 'IF' signifie « Interrupt Flag », que 'IP' signifie « Interrupt Priority » et que 'EDG' signifie « Edge ».

**Note :** Le bit IPEN du registre RCON influence les bits 6 et 7 du registre INTCON ci-dessous. Le bit IPEN est celui qui détermine si le double niveau de priorité est activé (1) ou désactivé (0). Lorsque le double niveau de priorité est désactivé, toutes les interruptions sont traitées avec une haute priorité.

<span id="page-39-0"></span>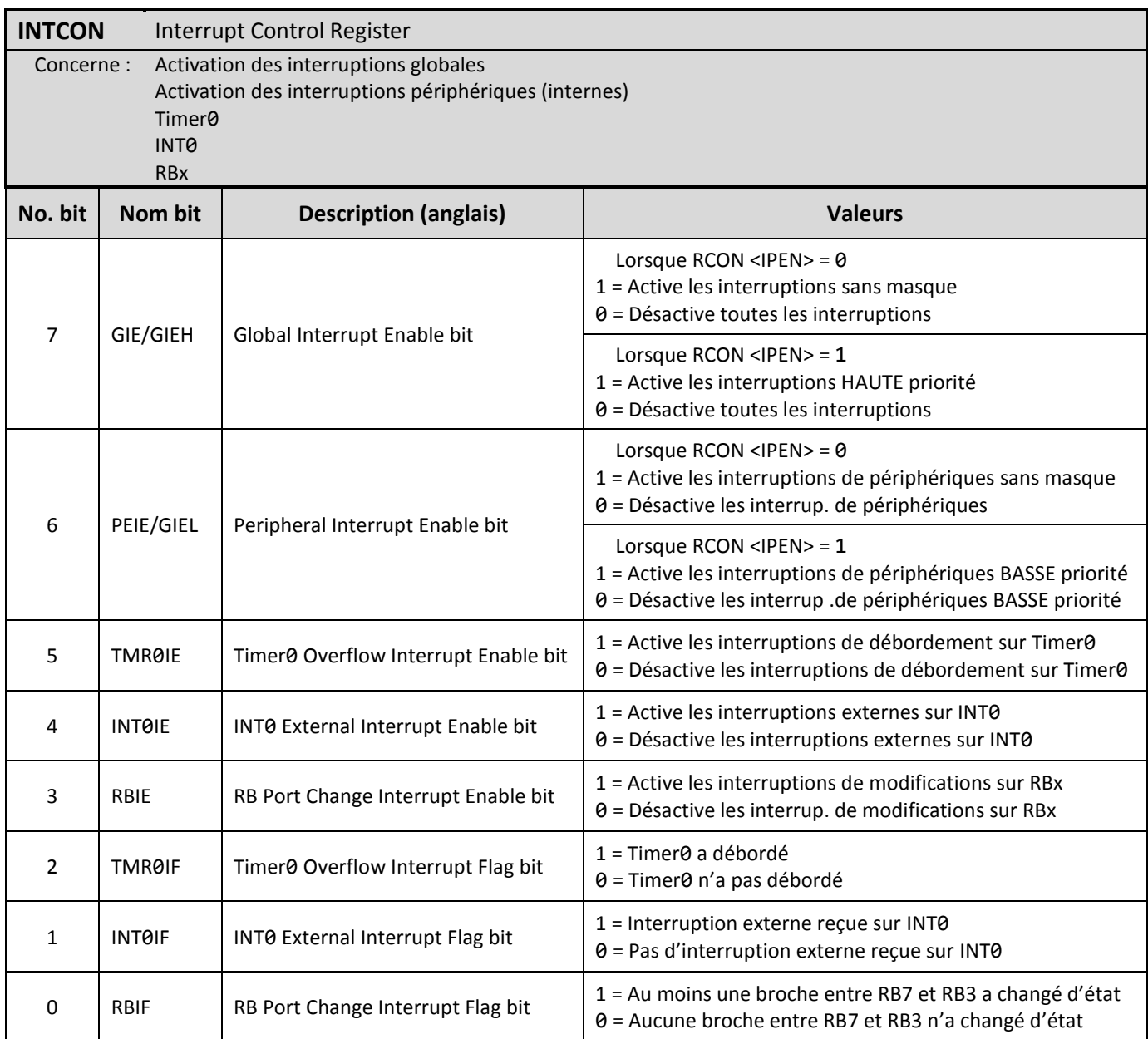

<span id="page-40-0"></span>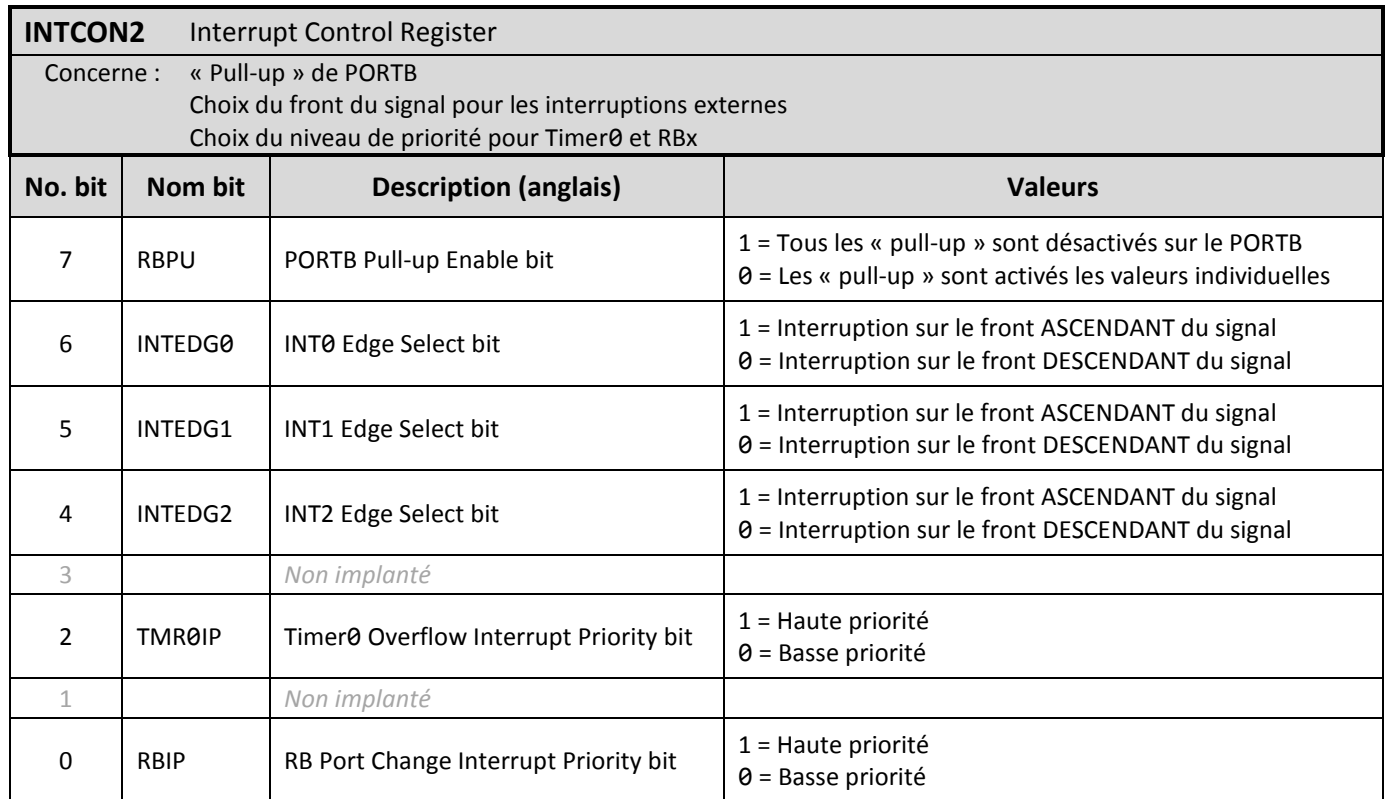

<span id="page-40-1"></span>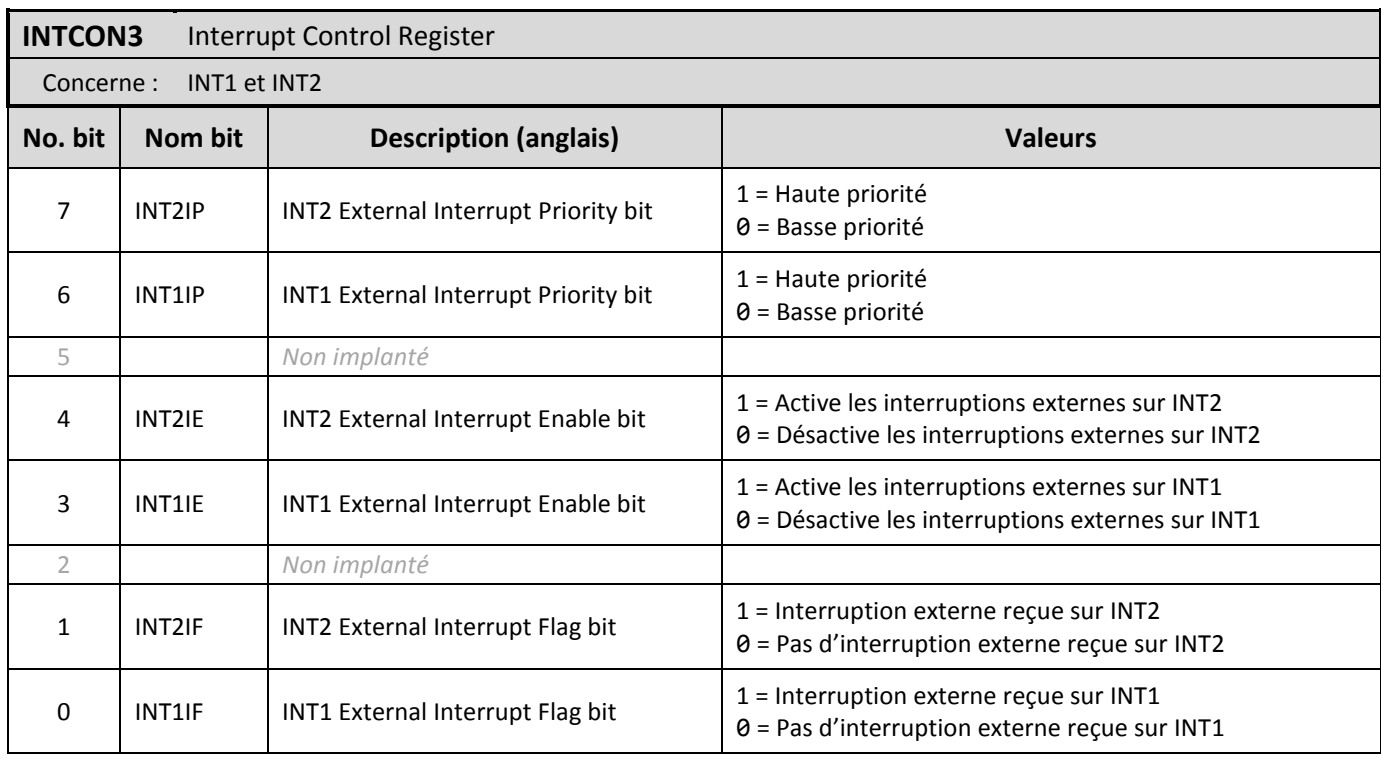

<span id="page-41-0"></span>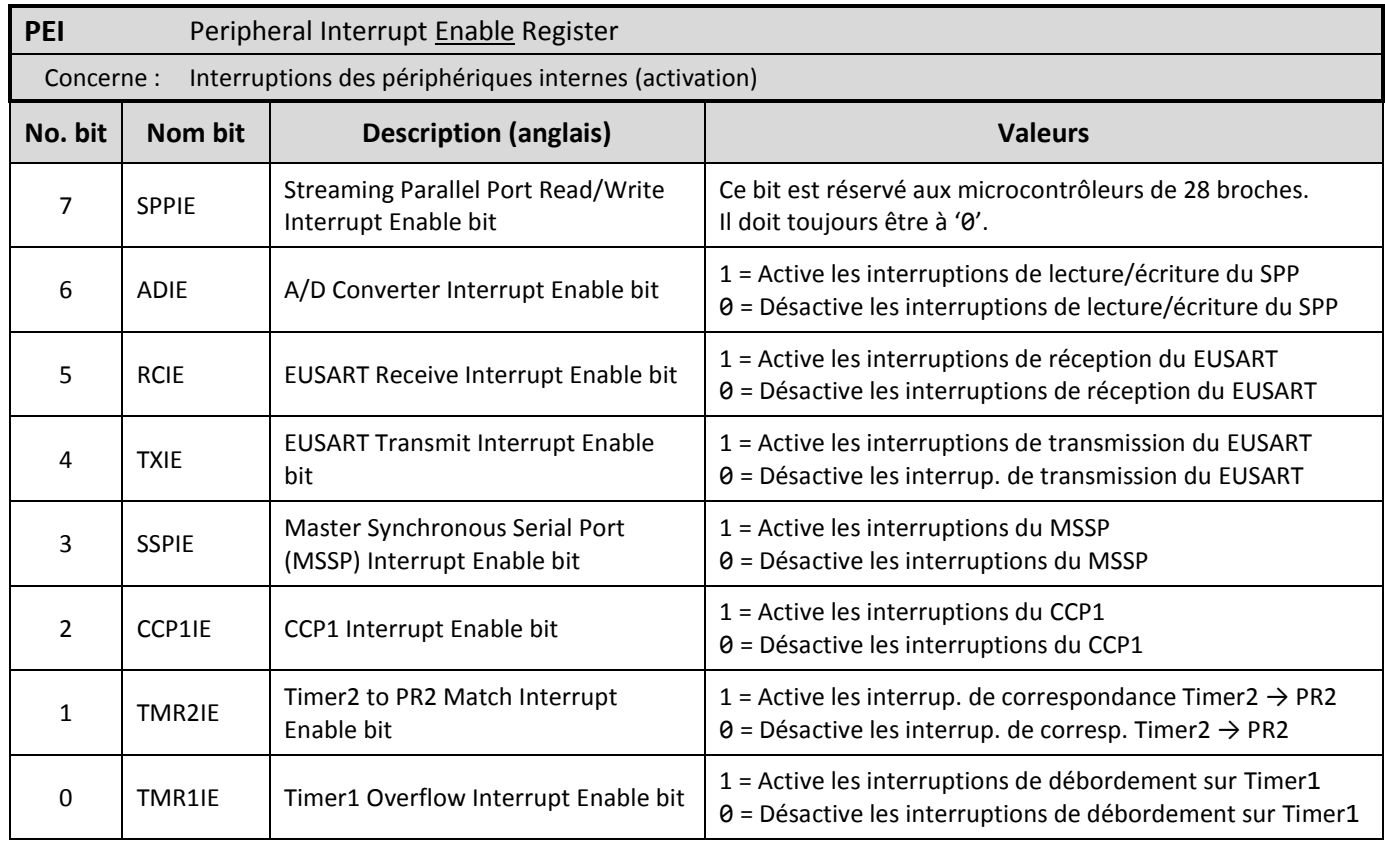

<span id="page-41-1"></span>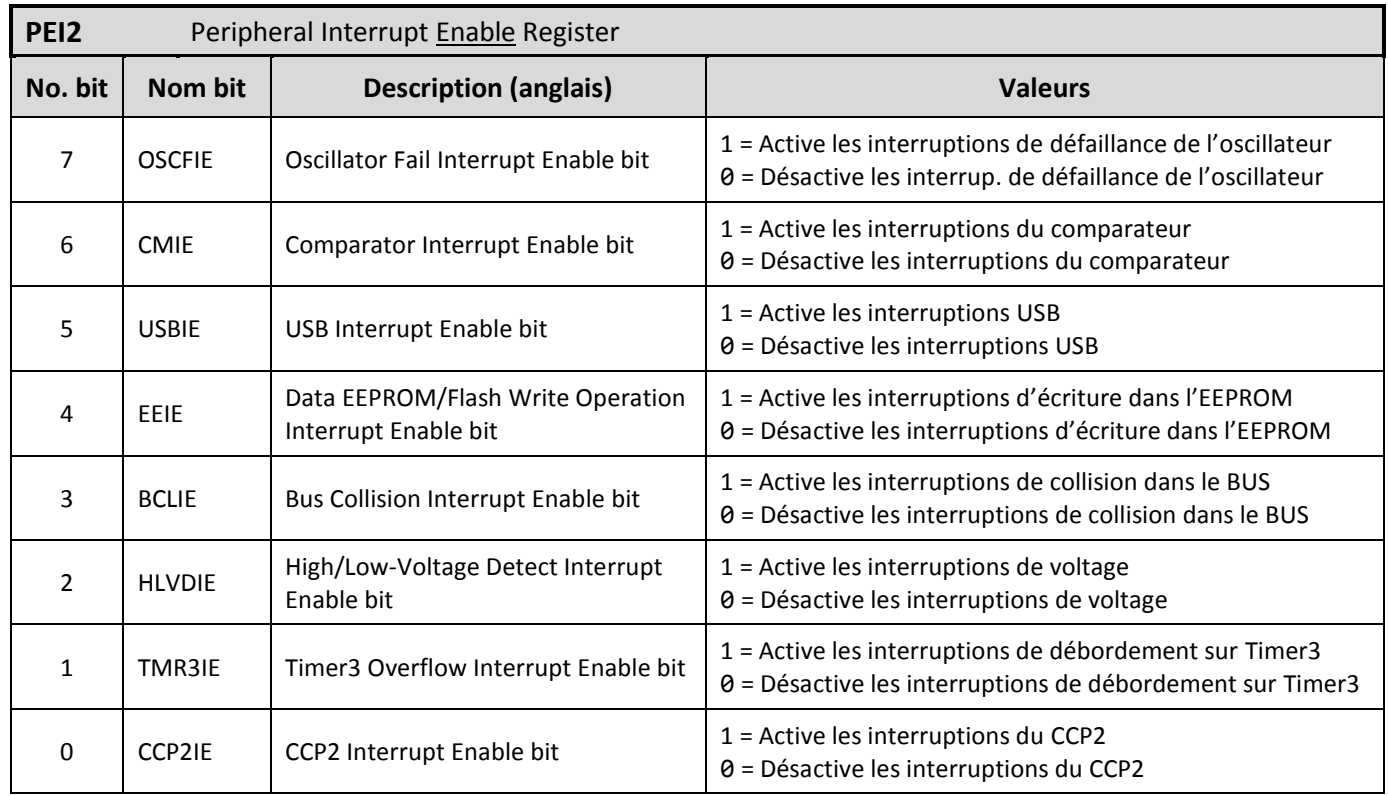

<span id="page-42-0"></span>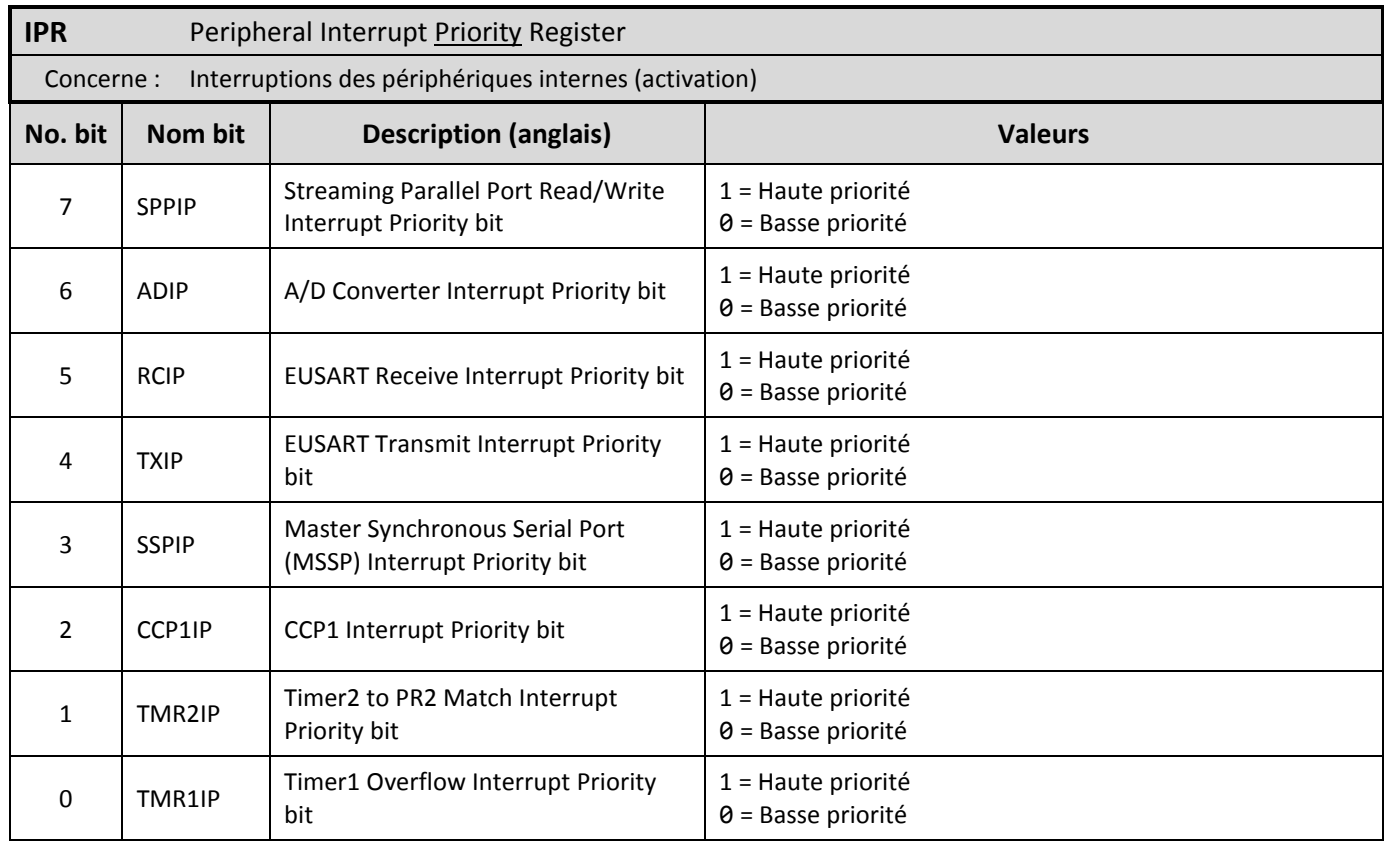

<span id="page-42-1"></span>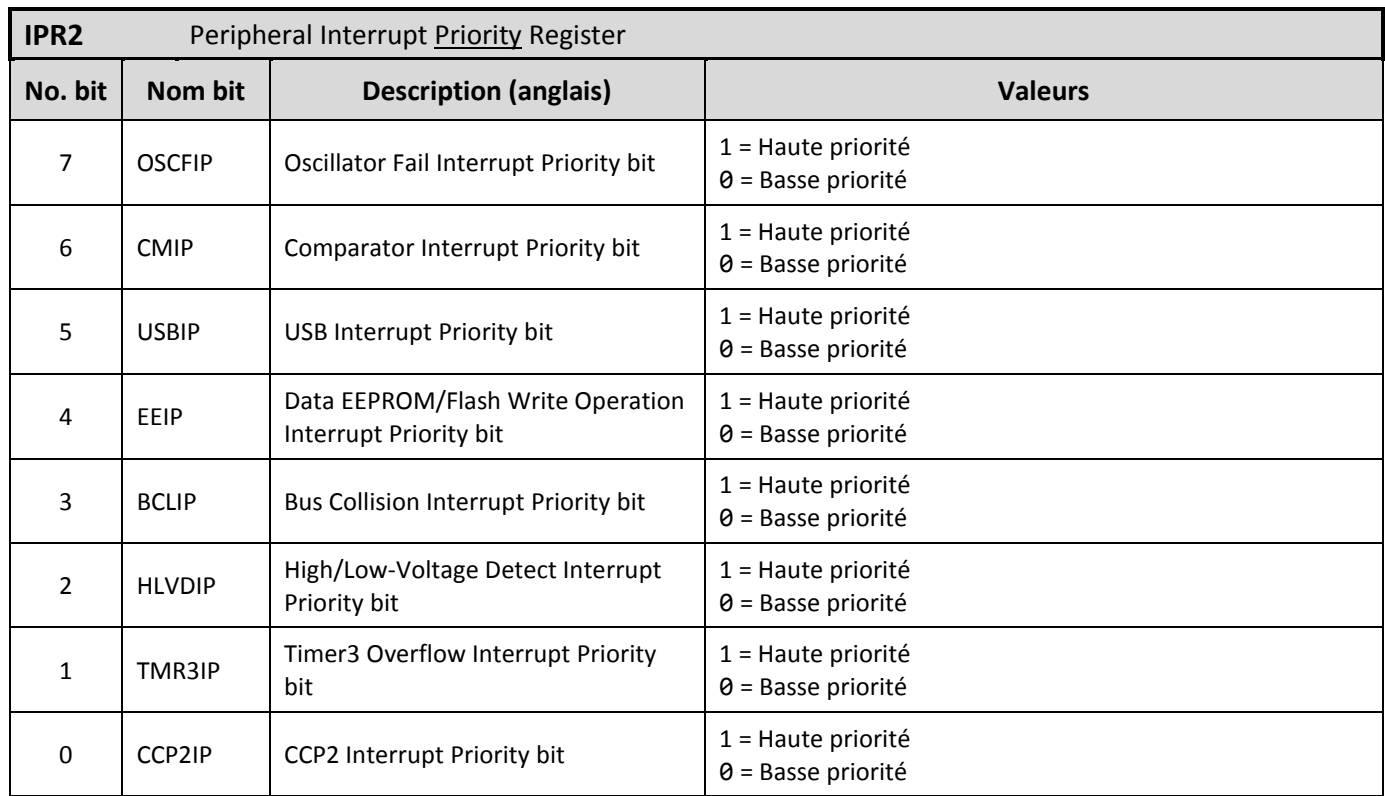

<span id="page-43-0"></span>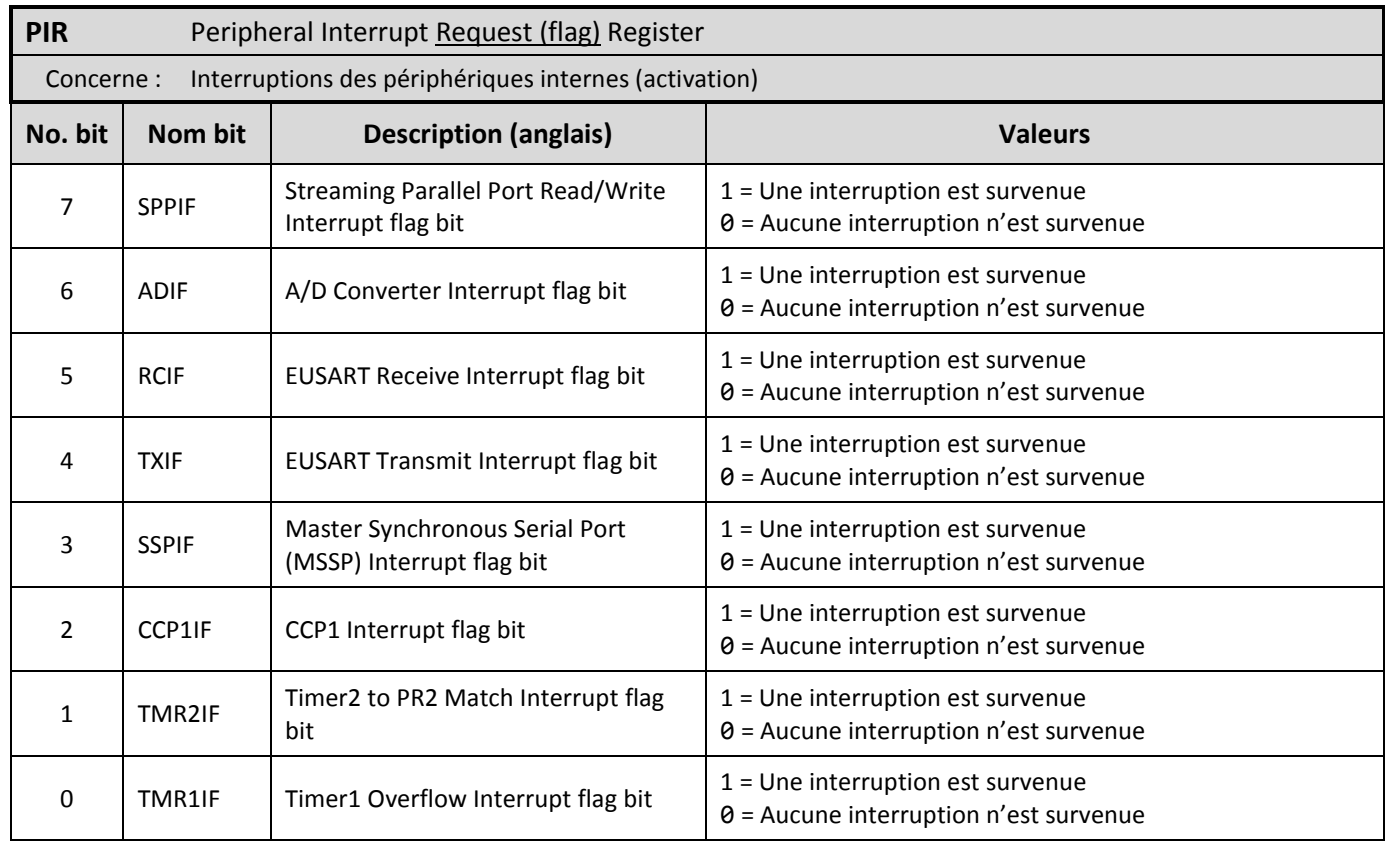

<span id="page-43-1"></span>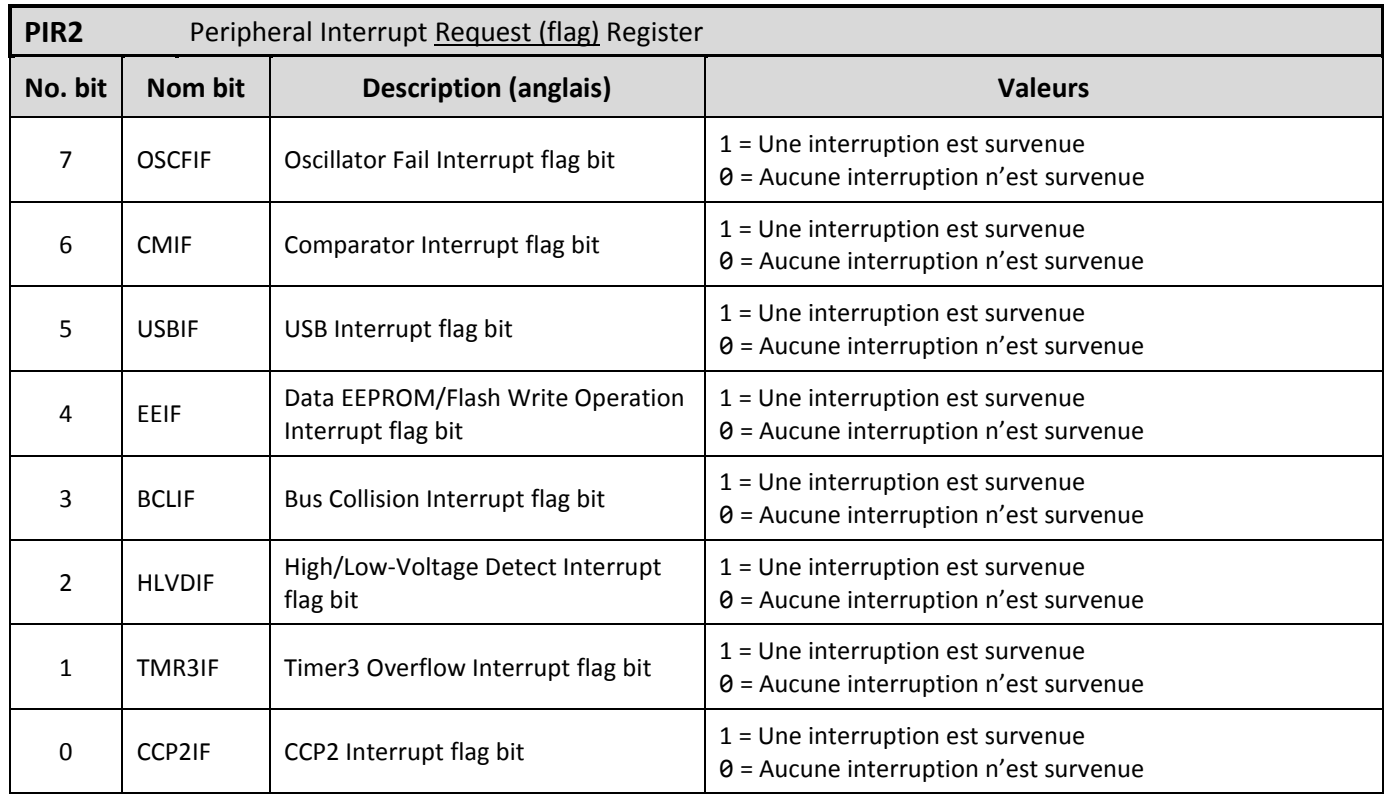

## <span id="page-44-0"></span>**Les entrées analogiques**

Les entrées analogiques touchent cinq registres. Il y a d'abord ADRESH et ADRESL qui contiennent le résultat sur des conversions Analogique/Numérique (dit A/D, de l'anglais Analog/Digital). Dans le cas d'une conversion sur dix bits, ADRESH contient les deux bits les plus significatifs et ADRESL contient les huit bits les moins significatifs. Pour une conversion sur huit bits, seul ADRESH est utilisé. Les trois autres registres sont ADCON0, ADCON1 et ADCON2 qui servent principalement à la configuration et au lancement des conversions A/D.

#### <span id="page-44-1"></span>**ADCON0**

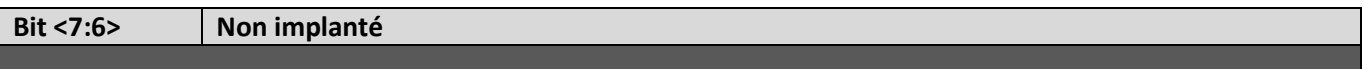

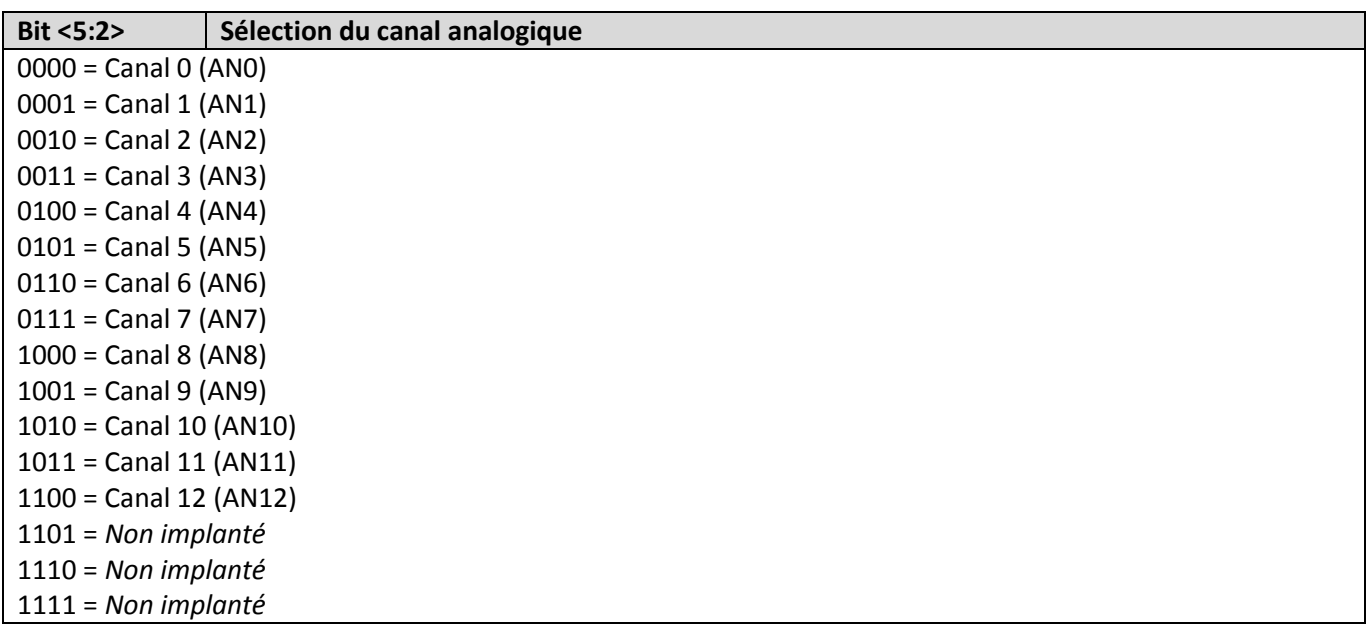

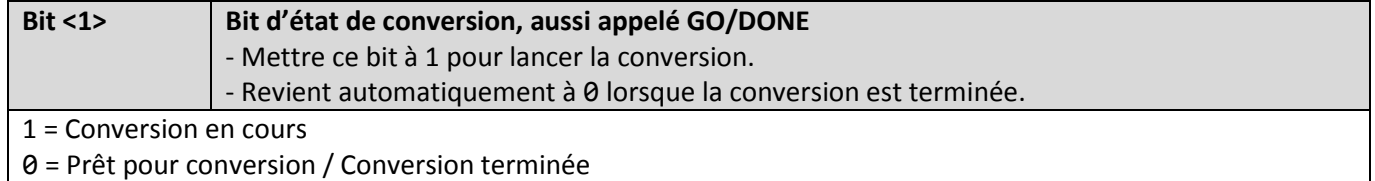

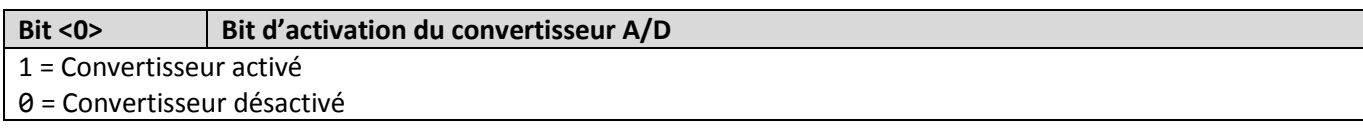

# <span id="page-45-0"></span>**ADCON1**

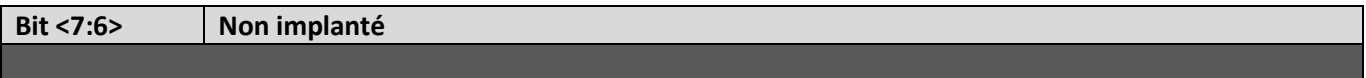

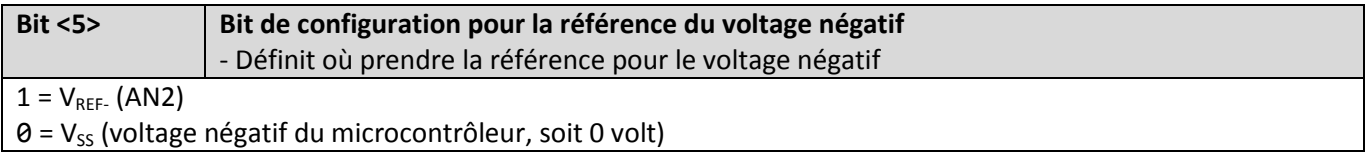

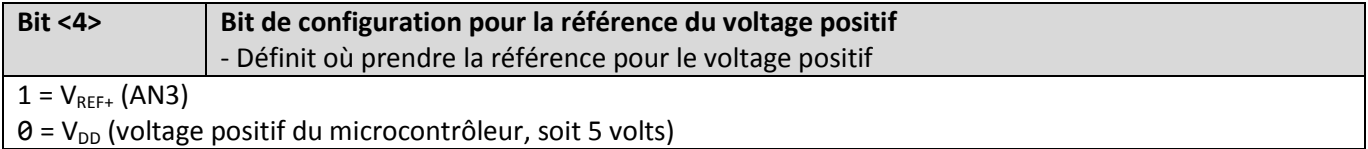

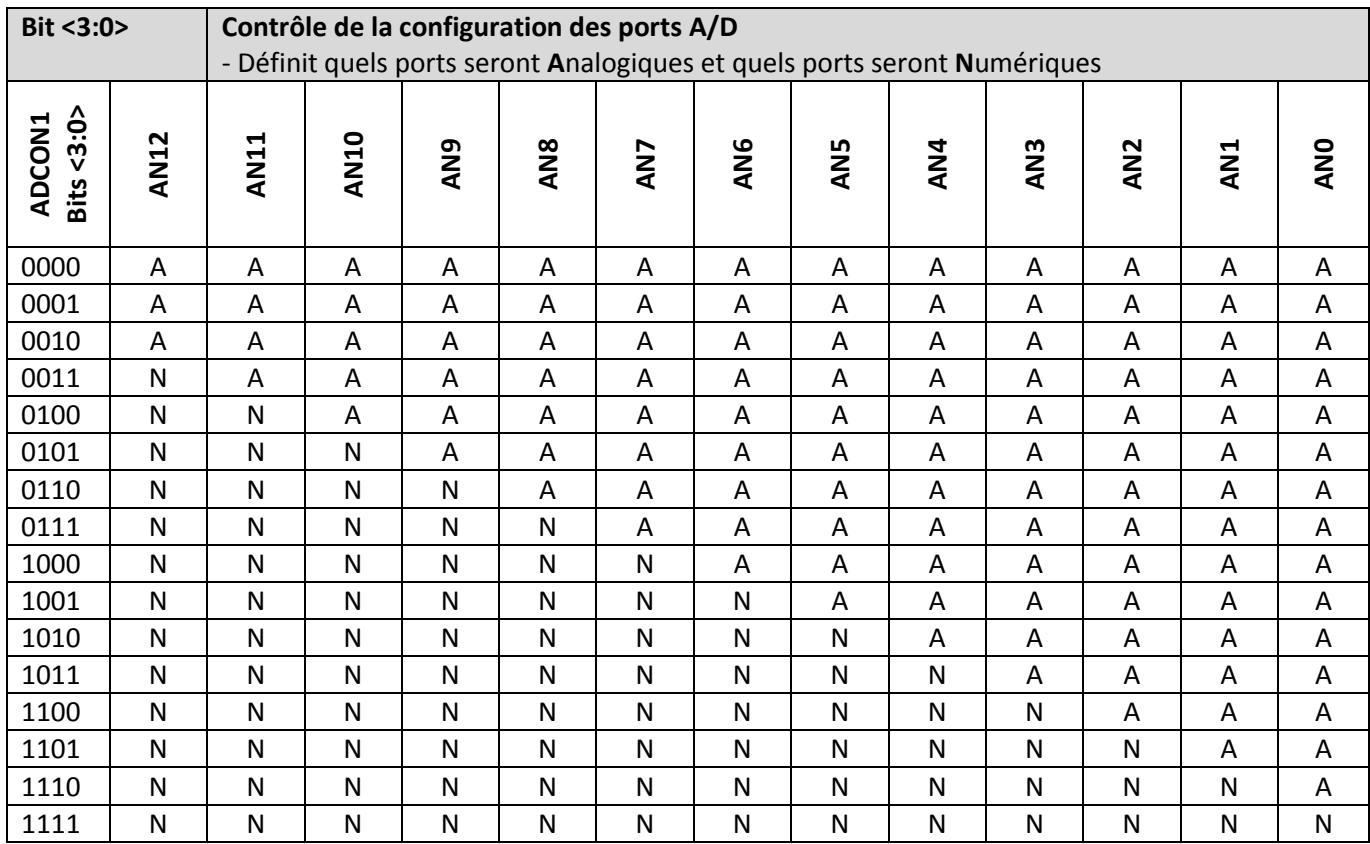

## <span id="page-46-0"></span>**ADCON2**

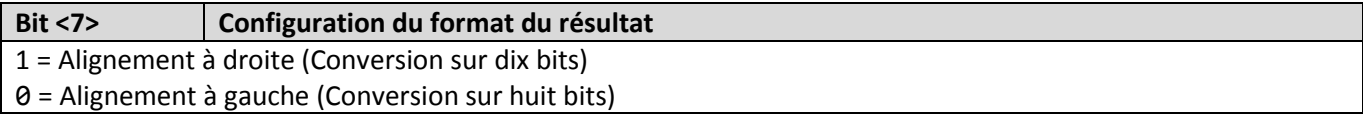

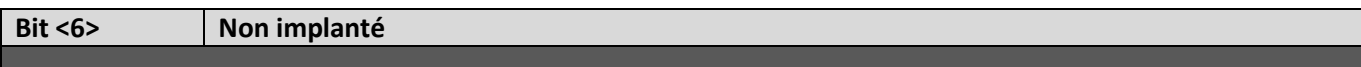

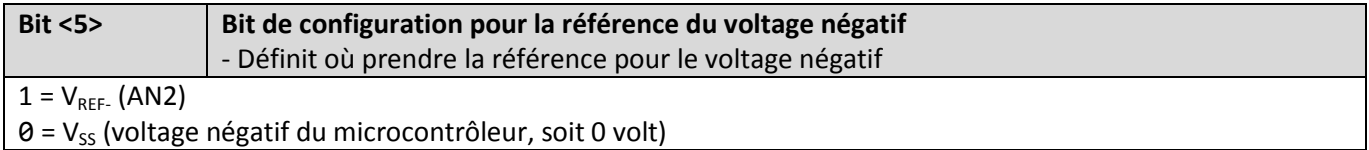

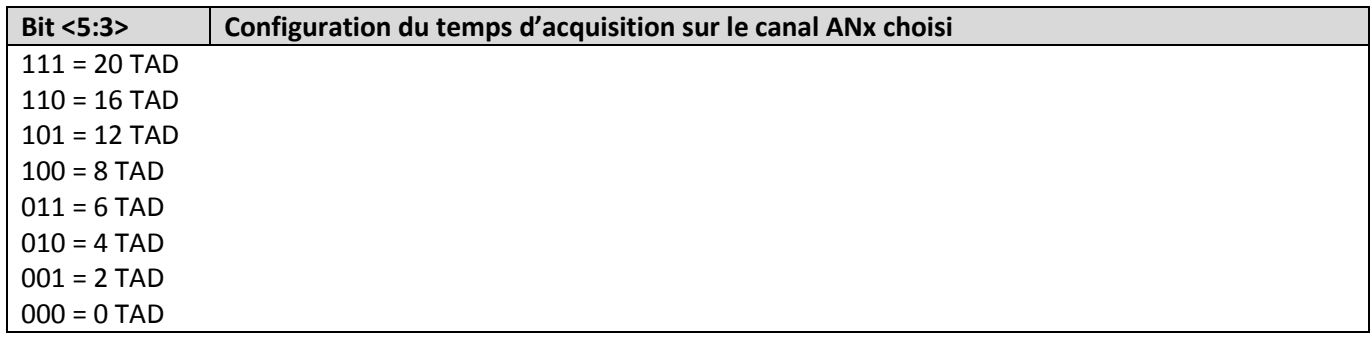

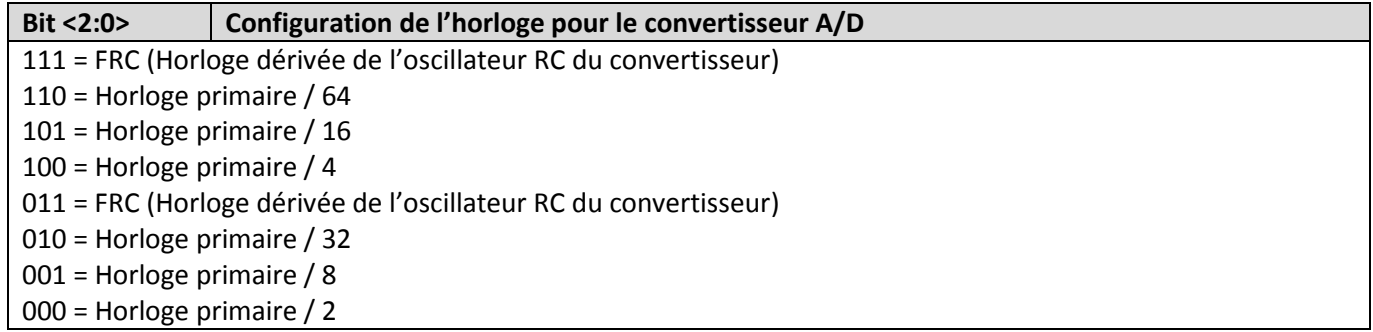